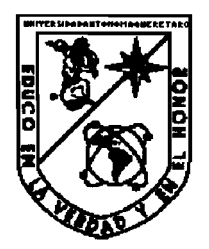

**Universidad Autónoma de Querétaro** 

**Facultad de Informática** 

 $\mathcal{C}_1\mathcal{M}$ odelo Céntrico en la  $\mathcal{R}$ ed

**TESIS Que para obtener el titulo de** 

**Licenciado en Informática** 

**Presenta Alejandra Yanira Alvarez Aparicio** 

**Santiago de Querétaro, Qro. Agosto de 1997** 

 $\zeta = d_2$ 

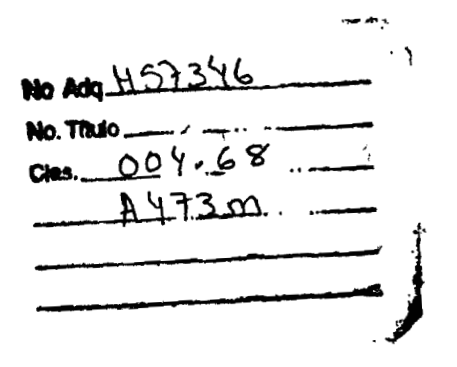

 $\label{eq:2} \frac{1}{\sqrt{2\pi}\sqrt{2\pi}}\frac{1}{\sqrt{2\pi}}\int_{0}^{\pi}\frac{1}{\sqrt{2\pi}}\frac{1}{\sqrt{2\pi}}\frac{1}{\sqrt{2\pi}}\frac{1}{\sqrt{2\pi}}\frac{1}{\sqrt{2\pi}}\frac{1}{\sqrt{2\pi}}\frac{1}{\sqrt{2\pi}}\frac{1}{\sqrt{2\pi}}\frac{1}{\sqrt{2\pi}}\frac{1}{\sqrt{2\pi}}\frac{1}{\sqrt{2\pi}}\frac{1}{\sqrt{2\pi}}\frac{1}{\sqrt{2\pi}}\frac{1}{\sqrt{2\pi}}\frac{1}{\sqrt$ 

**BIBLIOTECA CENTRAL** 

 $\bullet$ 

 $\ddot{\phantom{0}}$ 

J,

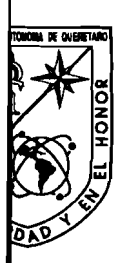

Universidad Autónoma de Querétaro Facultad de Informática

## *CARTA DE ACEPTACION DE TESINA*

*Por este medio, se otorga constancia de aceptación de la tesina que para obtener el título de Licenciado en Informática, que presenta la pasante ALEJANDRA YANZRA ALVAREZ APARICZO con el tema denominado "EL MODELO CENTRICO EN LA RED".* 

*Este trabajo fue desarrollado como una investigación derivada del curso de titulación "UNE ZZ" dando cumplimiento a uno de los requisitos contemplados en el artículo 34 del reglamento de titulación vigente, en lo referente a la opción de titulación por realización y aprobación de cursos de actualización.* 

*Se extiende la presente para los\$nes legales a que haya lugar y para su inclusión en todos los ejemplares impresos de la tesina, a los diecinueve dias del mes de agosto de mil novecientos noventa y siete.* 

ENTAbre Ing. Juan Gabriel Franco Delgado

Responsable de la Revisión y *Coordinador del Curso de Titulación Impartido* 

Eentro Universitario Av. Universidad Esq. Gabino Barrera s/n Querétaro, Qro. A.P. 184 C.P. 76010 Tels. (91-42) 16 32 42 Ext. 163/16 84 30

 $\mathscr A$  mis padres

# **PREFACIO**

 $\bullet$ 

En el campo de los Sistemas de Cómputo, hay demasiado que decir y nuestras mentes pueden perderse en la investigación de tan basto tema, el cual ha tenido ocupados a los entendidos de la Informática por los últimos cincuenta años.

Desde el primer mainfiame que se desarrolló en los años cuarentas hasta la fecha, los ceintíficos de todo el mundo han tenido un común denomindor, el progreso, y es objeto de esta tesina poner de manifiesto lo que hoy es el mayor adelanto en sistemas de cómputo, el Internet. Como nació, quienes fueron sus predecesores, cuales son sus estucturas técnicas, quienes son sus usuarios.

Tema importante también es el inmediato futuro que se ve en base a esta estructura de comunicación, hacia donde se dirige, cual es su meta, será competencia real de otros medios de comunicación, ya lo veremos pronto.

# Capítulo 1. *Introducciòn al Modelo Céntrico en la Red*

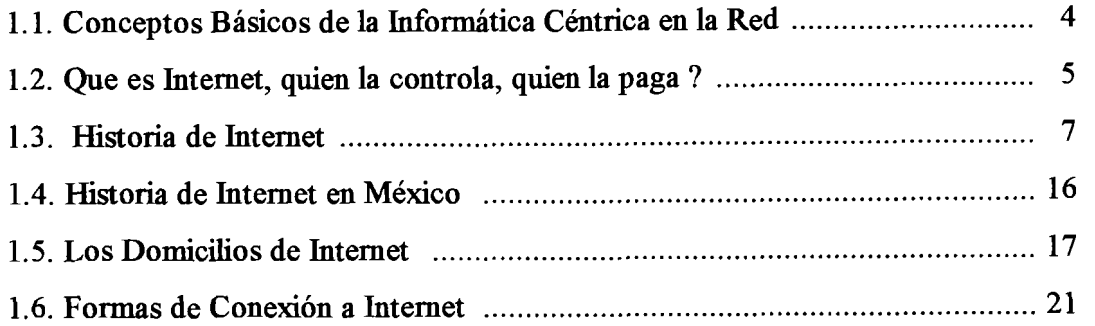

# **Capítulo 2** . **&I %-otocolo ~CP** I **IP**

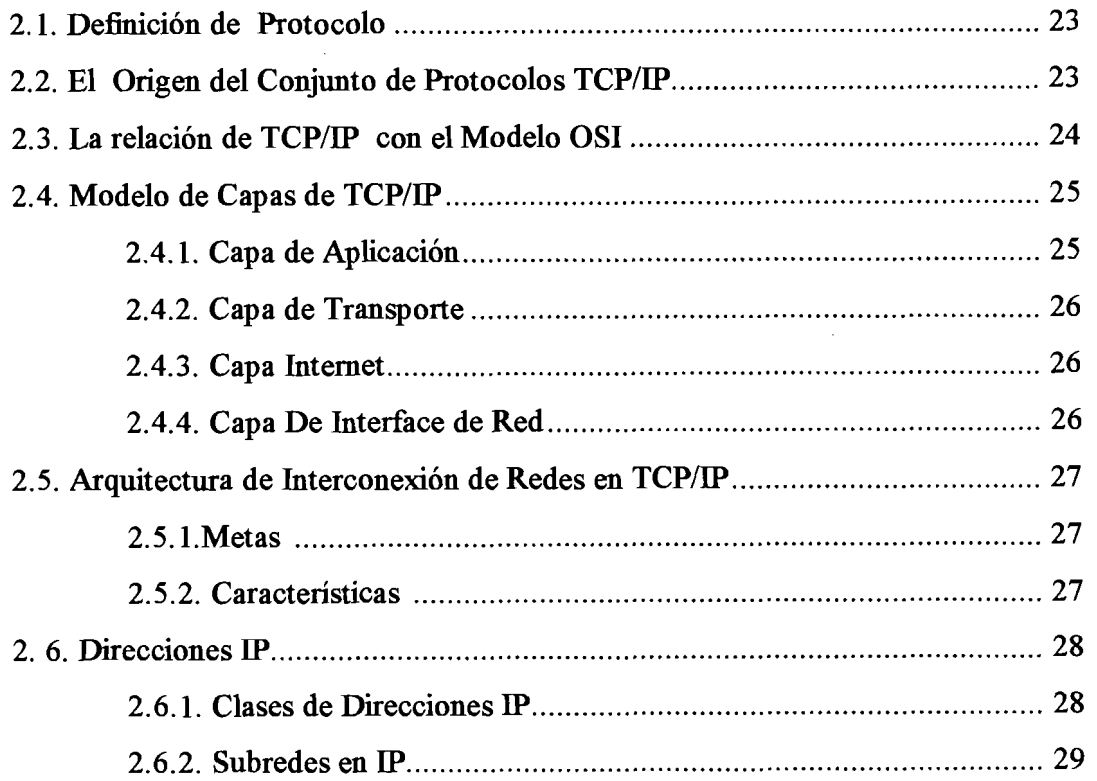

# <u> El Modelo Céntrico en la Red</u>

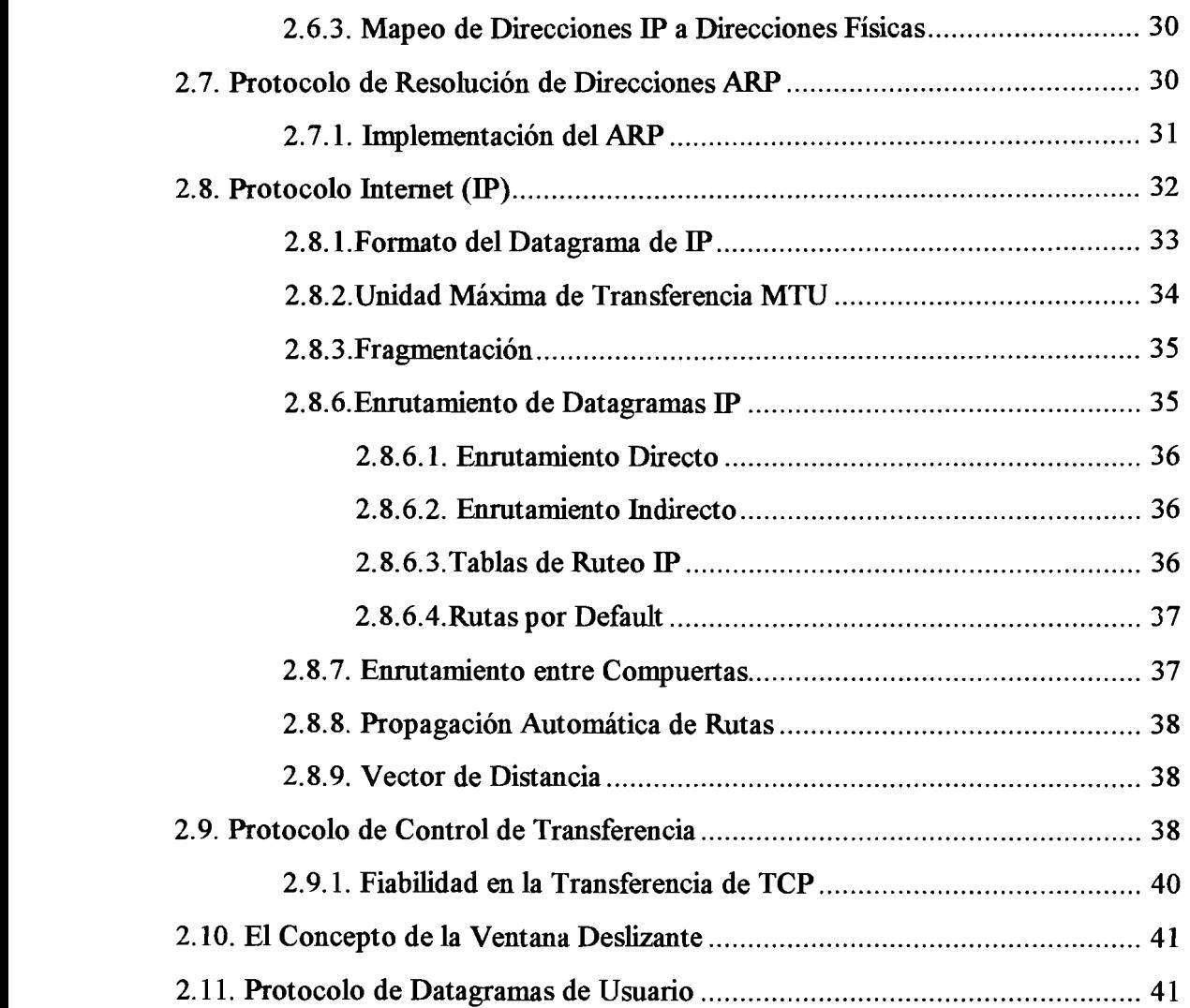

# **Capítulo 3** . **6ervicio que proporciona gnternet**

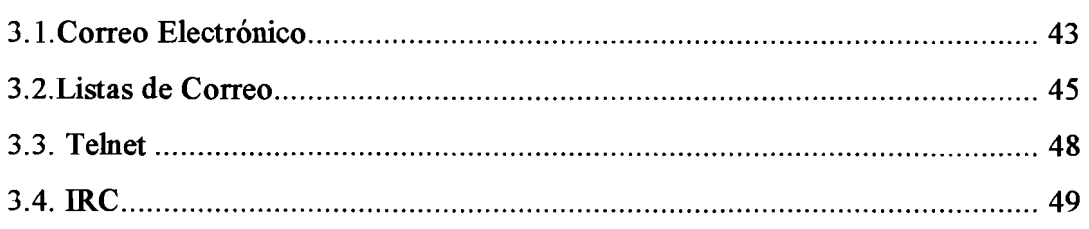

# <u> El Modelo Céntrico en la Red</u>

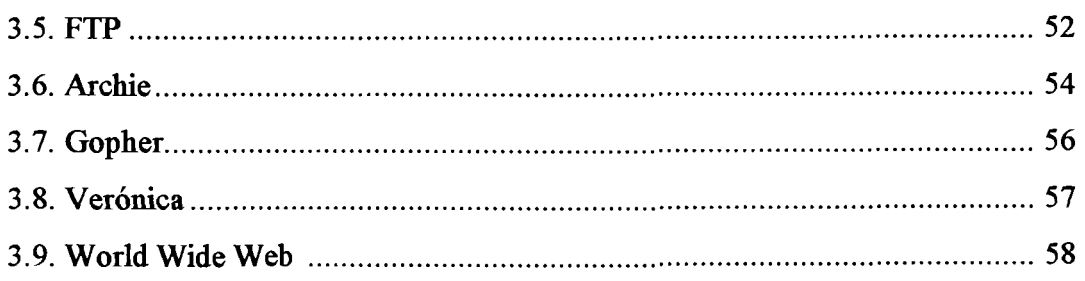

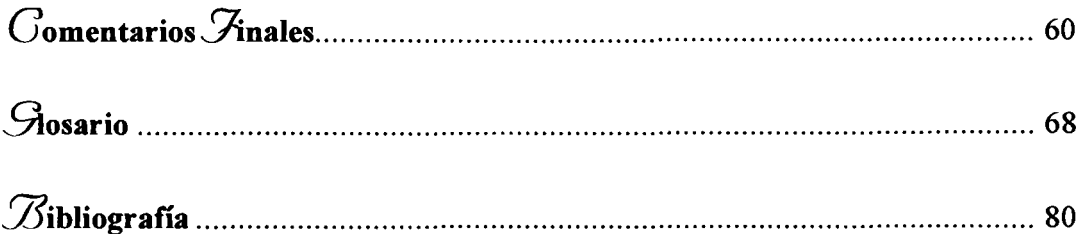

# Capítulo 1. *Introducciòn al Modelo Céntrico en la Red*

### 1.1. Conceptos Básicos de la Informática Céntrica en la Red

Como se explica en el primer capítulo de esta tesina, los modelos de computación han evolucionado de maneras diversas, así y después de realizar una revisión de los modelos desde el centralizado hasta cliente-servidor, llegamos a la actualidad donde el modelo céntrico en la red, tiene auge. Tal modelo va más allá de la propia computadora o de un puñado de ellas, incorpora un concepto denominado *la*  red, y, es aquí donde comienza la confusión, porque hablaremos de *la* red en dos diferentes sentidos, el primero, su sentido tradicional, es decir, una red de computadoras es una colección de computadoras (nodos) conectadas fisicamente entre si, cuya finalidad es proporcionar comunicación entre diversos nodos para compartir los recursos y distribuir el procesamiento de datos. Un nodo puede ser una minicomputadora, un mainframe, una PC, una Impresora, etc. En toda red de computadoras existe una colección de computadoras destinadas para correr programas de usuario (aplicaciones), llamados hosts, cada máquina en una red es un host; en el segundo *la* red es un conjunto de recursos y servicios derivados de la conexión por diversos medios (módem, lasser, etc.) a sitios locales o remotos, es decir, en este sentido pierden cuantía todos aquellos elementos que en el sentido tradicional de *la*  red eran de vital importancia, como la arquitectura de la pc, el sistema operativo, etc. Con ello quiero decir que en tiempos de cliente-servidor dos o más computadoras se

conectaban para formar una red unicamente con arquitecturas compatibles. También es cierto, que el modelo cliente -servidor ha evolucionado y hoy los cliente-servidor modernos pueden conectar sistemas abiertos, pero ello, ya deriva en el concepto principal de céntrico en la red: el protocolo **TCPIIP,** que analizaremos a detalle más adelante.

Pero que es en realidad el modelo céntrico en la red? nada más y nada menos que la red de comunicación internacional intemet, que hoy en día conecta a cientos de paises y poseee millones de usuarios. Hablaremos entonces, de las caracteristicas, servicios, protocolos, clientes y proveedores en los siguientes subcapítulos.

## **1.2. 2ue gnternet, quien la controla, quien la paga** ?

Hasta hace algunos años, nadie hubiera imaginado el desarrollo que ha alcanzado la industria de la computación. Inicialmente hé una tecnología muy complicada y de uso limitado para especialistas, pero en menos de 40 años ha logrado crecer de tal manera que se está volviendo indispensable hasta para desempeñar actividades cotidianas, sin lugar a dudas se ha convertido en el elemento central de la revolución industrial actual, ya que han incrementado de manera inimaginable la productividad a un ritmo impresionante, constituyendose en una valiosa herramienta para lograr gran aceleración en los diferentes campos del saber humano.

La simplificación en el tamaño y manejo de los equipos, el desarrollo de la comunicación más ágil y oportuna en todos los órdenes de la vida, ya sea económico, político, social o cultural, Internet ha cobrado mucha importancia. La cultura tecnológica, redoblando esherzos y niveles de eficiencia, que se incrementará en los próximos años, donde la investigación y la dinámica en la comunicación será el punto central del quehacer diario, la optimización de los recursos para hacer competitivos a nivel internacional.

Intemet es la denominación de una red de computadoras a nivel mundial que tienen en común el protocolo TCPIIP. Se describe a Intemet como "una colección de redes entrelazadas" o como una "red de redes"; todos estos conceptos son adecuados para describir a Intemet, pero lo realmente importante es que en esta red de comunicaciones podemos encontrar una infinidad de elementos. Como se menciona en secciones anteriores, la cantidad de elementos que podamos encontrar en Intemet, depende totalmente del equipo que esté conectado a la red, es decir podemos usar Intemet como una bilioteca grandísima, donde con diversos tipos de temas desde astrologia hasta cibemetica, etc. También es un medio de publicidad nacional e internacional, es un medio de comunicación, un medio de investigación, etc. Todo ello se detalla en la sección de servicios.

El éxito de Intemet es la libertad que ofiece. No existe ninguna compañía u organización que posea o controle Intemet. No hay censura, no hay jefes, ni directores ni accionistas. No hay costos por largas distancias, ni costo por tiempo de acceso; el costo solamente depende de la integración de servicios que se desea obtener y su nivel de conexión, es decir, si el enlace es a través de una línea telefónica y un modem, o si se realiza un enlace de mayor envergadura, el costo depende del equipo que se utilice (estaciones de trabajo, equipo de supercómputo, etc.) y del tipo de enlace necesario (satelital, fibra óptica, RDI, etc.). Cada organización, grupo o compañía que se conecta a Intemet es responsable de sus propias máquinas y su sección de la línea. Entonces, ¿cómo es posible que exista y que se pueda obtener información de casi todos los puntos del planeta?

Para explicarlo un poco, antes de mostrar su historia y su evolución, haremos una analogía con el idioma español, el idioma no es propiedad de nadie, y nadie cobra por usarlo, como hispanoparlante, es responsabilidad de la persona el aprender a usar el idioma con corrección y hacer lo que sea con él, la gente, con el uso cotidiano, lo transforma y modiíica, evoluciona y genera nuevas palabras, giros y vocablos, de manera semejante ocurre con Internet, con esto queremos decir que pertenece a todos y a nadie.

Internet está descentralizada y, puede ser que sea un tanto anarquica. No tiene personal de mantenimiento regular, ni compañia, agencia u organismos que establezca reglas para su uso, sin embargo existe una organización, llamada Sociedad Internet ( conocida por sus sigas en inglés ISOC , Internet Society), integrada por voluntarios cuya única meta es promover el intercambio global de información a través de ña tecnología utilizada en Internet.

Los líderes de esta organización integran el Consejo de Arquitectura de Internet **(IAB,** Internet Architecture Board), y en ellos reace la tarea de administrar y dirijir tecnicamente Internet. Otro grupo que contribuye es el Grupo de Trabajo de Ingeniería de Internet ( **IETF,** Internet Engineering Task Force), también integrado por voluntarios interesados en resolver problemas técnicos y proponer soluciones a las **IAB** para que se conviertan en estándares.

### Historia de Internet  $1.3.$

A continuación se muestra de manera cronológica y precisa las diferentes etapas de la evolución y surgimiento de Internet.

1957 La URSS lanza el Sputnik, el primer satelite artiñcial. En respuesta a ello, EU forma la Agencia de Proyectos de Investigacion Avanzados (ARPA) dentro del Departamento de Defensa (DoD) para establecer el liderazgo de EU en la ciencia y tecnologia aplicable a objetivos militares.

**1964** La red Intemet surgió de la necesidad del gobierno de los Estados Unidos de resolver un problema de estrategia militar, en el período de la Guerra Fría. ¿Cómo se podrían comunicar las autoridades después de una guerra nuclear? RAND Corporation, una de las empresas encargadas de la estrategia militar estadounidense propuso crear una red de comunicaciones que no dependiera de un organismo central integrado por nodos o puntos de enlace de igual rango y con la misma capacidad de originar, transmitir y recibir mensajes, y en caso de que alguno de estos nodos recibiera un ataque o dejara de funcionar, el resto de la red seguiría en operación. Los mensajes en esta red se dividirían en paquetes, cada uno con su propia dirección, originado en algún nodo en particular saltando de lado a lado y fmalizando en otro nodo específico, de manera individual. La idea basica es que deja de importar la ruta por la que se envia el paquete, es decir si la ruta se destruye, el mensaje encuentra otra ruta.

**1967** La planeación de este tipo de redes se expuso durante el simposium realizado en Inglaterra sobre Principios Operativos, auspiciada por ACM (Asociation of Computer Machinery).

**1968** El primer resultado en este tipo de redes se obtuvo en Gran Bretaña, utilizando un mainframe IBM

**1969** ARPA (Advanced Research Projects Agency), una agencia del Pentágono surgida a partir del lanzamiento del satélite Sputnik, decide realizar un proyecto mayor sobre esta tecnología en redes en Estados Unidos. Este proyecto fue desarrollado por **RAND,** MIT (Massachussets Institute of Technology) y UCLA (University of California Los Angeles). El primer nodo fue instalado en UCLA. Para diciembre de ese año ya existían cuatro nodos en ARPANET, pudiendo transmitir datos en líneas de transmisión de alta velocidad y programar remotamente computadoras en otros nodos. En 1971 había quince nodos, y para 1972, treinta y siete.

Poco a poco comenzó a expandirse el uso de ARPANET, no solamente se dedicaba a trabajos de cómputo a larga distancia, sino que se extendió a la comunicación de proyectos y trabajos entre investigadores, y al uso personalizado del correo electrónico y más humano de la comunicación persona a persona. Así también surgen las listas de interés, que son mensajes de correo electrónico retransmitidos automáticamente a los suscriptores en la red.

**1970** Los host ARPANET empiezan a utilizar el Protocolo de Control de Red(NCP).

**1972** Bob **Kahn** organiza la Conferencia Internacional de Comunicaciones entre Computadoras con la demostracion de ARPANET entre 40 equipos, conectados entre sí alrededor del mundo, y sin ninguna pérdida de información, teniendo un éxito impresionante.

Se crea el Grupo de Trabajo de Red (InterNetworking Working Group-lNWG) con el objetivo de establecer protocolos comunes. Moderador: Vinton Cerf.

Ray Tomlinson de BBN inventa un programa de correo electronico para enviar mensajes a traves de una red distribuida.

Otra ventaja de ARPANET es que no importaba los tipos o tamaños de las máquinas en las que se estuviera trabajando, mientras cumplieran con los protocolos establecidos, funcionarían dentro de la red.

**1973** Se realizan las primeras conexiones internacionales con la ARPANET: Inglaterra y Noruega.

## $\mathcal{C}$ l Modelo Céntrico en la Red

**1974** El protocolo original se conociá como NCP "Network Control Protocol", el cual se cambió por un nuevo estándar más sofisticado, llamado TCP/IP, publicado en este año por Vint Cerf y Bob **Kahn.** TCP (Transmission Control Protocol) convierte mensajes en cadenas de paquetes en el nodo de origen, y los ensambla de nuevo en el punto de destino. IP (Internet Protocol) maneja el direccionamiento permitiendo que los paquetes fueran ruteados a través de diferentes nodos y hasta de diferentes redes con varios estándares, como Ethernet, FDDI y X.25.

**1975** El manejo operacional de la Internet se transfirio a DCA (hoy DISA)

**1976** Se desarrolla la tecnologia UUCP (Unix-to-Unix CoPy) en los Laboratorios Bell de AT&T y se empezo a distribuir con Unix un año despues.

**1977** Comenzó a extenderse el uso de TCPíIP en otras redes para vincularse a ARPANET, comenzando esta red a volverse más pequeña en comparación con la gran cantidad de máquinas que comenzaron a conectarse.

A fines de los años 70 y en los años 80, personas de diferentes grupos sociales tuvieron acceso a computadoras de gran capacidad, siendo bastante fácil el conectarse a la creciente red de redes. Como el software de TCP/IP es de dominio público, y por su misma naturaleza, descentralizante y hasta anárquico, comenzó el auge de la conexión a Intemet (derivado de International Networking). Fue en esta época donde surgió USENET, el boletín electrónico más grande del mundo, basándose en UUCP, tecnología desarrollada en los laboratorios Bell de AT&T, junto con el sistema operativo **UNIX,** que al paso de los años, se ha convertido en el sistema operativo estándar de todos las computadoras de mediano y gran tamaño conectadas a Internet. También surgieron servicios enfocados a la diversión como el primer **MUD** (Multi User Dungeon, juego de rol interactivo) en la Universidad de Essex.

**1981** Surgió otro punto de desarrollo de estas redes, BITNET (Because It's Time for NETwork), creado como red cooperativa, proveyendo a sus usuarios de correo electrónico, listas de interés y transferencia de información y archivos. La conexión a Internet tiene un mínimo costo, ya que cada nodo es independiente, y maneja por sí mismo sus propias necesidades técnicas y financieras. De esta manera, la red comenzó a extenderse, abarcando mayor número de gentes conectadas y de recursos. Así, la comunicación a través de la computadora comenzó a ser indispensable.

Se forma la CREN (Corporation for Research and Education Networking) por la union de CSNET into BITNET.

**1982** El Departamento de Defensa de los Estados Unidos declara como estándar al conjunto TCPIIP, separándose de ARPANET la parte militar, MILNET, Dándose el auge por las estaciones de trabajo de escritorio, con sistema operativo Berkeley UNIX (desarrollado por la Universidad de Berkeley, en California), que incluye software de red TCP/IP.

Se crea la EUnet (Red europea basada en Unix) para proporcionar servicios de correo electronico.

**1983** Se desarrolla el servidor de nombres de tal forma que los usuarios no tuvieran que aprenderse direcciones completas de otros sistemas. La ARPANET se divide en ARPANET y MILNET.Las estaciones de trabajo se construyen con **UNIX** de Berkeley, el cual incluye software de red para protocolo IP.

Se establece la IAB (Internet Activities Board) para vigilar el desarrollo de Internet. Se establece la red EARN (European Academic and Research Network) cuyo proposito y fiinciones eran simiiares a Bitnet.

**1984** Se desarrolla DNS (Domain Name Server). El numero de hosts rebasa 1,000. NSF (National Science Foundation), a través de su Oficina de Cómputo Científico Avanzado establece un nuevo avance técnico, al integrar 5 supercomputadoras a través de enlaces más rápidos, impulsando así el desarrollo de Intemet, y permitiendo una mayor cantidad de conexiones, principalmente de universidades, con finalidades académicas y de investigación. También surge el primer Freenet (acceso público a correo electrónico y servicios de Intemet en forma gratuita) en Cleveland En este punto se inició la organización de los dominios (o direcciones de Intemet para las diferentes redes conectadas) por sus ubicaciones geográficas, y los seis básicos: gov, mil, edu, com, org y net, que corresponden a instituciones gubernamentales, militares, educacionales, comerciales, no comerciales, y destinados a enlaces entre redes, respectivamente.

**1986** Se crea la NSFNET (National Science Foundation) - NSF enlaza los cinco centros de supercomputo mas importantes de EU. - Esto favorecio el surgimiento de un gran numero de conexiones, esencialmente de instituciones academicas. Se crea asi el concepto de redes regionales.

Se diseña el protocolo **NNTP** (Network News Transfer Protocol) para la diseminacion de noticias. Se desarrollan los registros **MX** (Mail Exchanger) para el intercambio de mensajes entre redes que no poseen conexion IP.

**1987** El numero de host rebasa los 10,000

**1988** Empiezan a surgir problemas en la red, como el caso del "virus" de Intemet (Intemet Worm), que aprovechaba un error en el código de los programas de correo electrónico, afectando a 6,000 de los 60,000 computadoras conectadas a Intemet. Por este motivo, **DARPA** crea el CERT (Computer Emergency Response Team), que genera recomendaciones y alertas en caso de problemas dentro de la Red. La comunicación personal tiene mayores posibilidades con el desarrollo de IRC (Intemational Relay Chat), que permite la conversación simultánea de varias gentes en todo el mundo conectadas a esta red.

**1989** El numero de host rebasa los 100,000. La **IAB** divide sus funciones en dos grupos de trabajo: Internet Engineering Task Force (IETF) y Internet Research Task Force (IRTF)

Surgen posteriormente:

- Stanford Research Institute funcion: Centro de Informacion de Red(MC)
- UCSB fiincion: Matematicas Interactivas Culler-Fried sistema: IBM
- 360/75 so: OSMVT
- U de Utah hcion: Grañcos sistema: DEC PDP-10 so: Tenex Uso de Procesadores de Mensajes de Informacion **(IMP)** sistema: Honeywell 516 **mini** con 12K de memoria
- Se elabora el primer RFC (Request for Comment): "Host Software" de Steve Crocker.

Como ironía y muestra de la eficiencia del sistema, en la guerra del Golfo Pérsico de este mismo año, los ejércitos de Irak utilizan Internet como medio de comunicación para sus operaciones y ataques. No se detectan las fuerzas militares estadounidenses, ya que los iraquíes utilizan direcciones piratas, y cambian constantemente de lugar el equipo y las instalaciones. La importancia de Internet comienza a revelarse, ya que es el único medio de comunicación sin censura ni restricciones que poseen los estudiantes chinos que se rebelan, pidiendo democracia en su gobierno. También juega un factor de peso en el intento de golpe de Estado realizado en la Unión Soviética, ya que algunos moscovitas poseían el enlace a Internet y conseguían de primera mano la información necesaria sobre el golpe para difundirla a nivel internacional.

**1990** Debido a su propio éxito, ARPANET se volvió obsoleto y deja de existir. Por ziniciativa de los usuarios, surgen las primeras organizaciones dedicadas a la protección de los derechos de las personas conectadas a Internet. Este es el caso de EFF (Electronic Frontier Foundation), y la primera organización que comercializa el acceso a Intemet vía modem: The World.

Se implementan herramientas que catalogan y facilitan el acceso a Intemet: Archie, para la búsqueda de archivos accesibles mediante FTP (File Transfer Protocol); Hytelnet, un catálogo de recursos y bibliotecas en línea accesibles mediante telnet (terminal remota); WMS (Wide Area Information Servers), para entregar directamente documentos al usuario, solicitándolos a través de palabras clave; Gopher, para ver la información a través de menús; PGP (Pretty Good Privacy), para dar seguridad y privacía a los mensajes de la comunidad en la red; Veronica, un sistema de búsqueda complementario a Gopher.

**1991** Commercial Intemet eXchange (CIX) Association, Inc., surge a partir de que NSF levanta las restricciones que existían para el uso comercial de la Red.

**1992** Es un año de profundos cambios dentro de Internet. Se funda Internet Society (ISOC), para coordinar el uso de las tecnologías existentes en beneficio de todos los usuarios. Se desarrolla en el CERN la tecnología de **WWW** (World Wide Web), que permite un acercamiento más fácil a través de hipertexto a los recursos de Internet; también se da la primera muestra de audio y video en tiempo real a través de la Red.El numero de hosts rebasa 1,000,000. La **IAB,** reestructurada, pasa a formar parte de la Sociedad Intemet (ISOC).

**1993** InterNIC es creado por NSF para proveer servicios de información, así como registros, directorios y bases de datos referentes a Internet. También el Presidente Bill Clinton, su esposa Hillary y su vicepresidente Al Gore ingresan al **WWW.** En este momento los medios masivos de comunicación tradicionales (televisión, radio, cine, revistas y publicaciones) toman conciencia de Internet y sus implicaciones. Entonces hay artículos en las revistas Time y Newsweek, además mereciendo reportajes en las cadenas más importantes de televisión estadounidense.

# $C1$   $\mathcal{M}$ odelo  $C$ éntrico en la  $\mathcal{R}$ ed

El crecimiento de la red se vuelve exponencial. Mosaic, explorador de Internet desarrollado en la Universidad de Illinois Urbane-Champagne, es el primero en aprovechar la gran capacidad del **WWW,** teniendo un crecimiento anual de 341,634% en número de usuarios de esta herramienta.

**1994** Internet cumple **25** años de servicio. Ahora hay comunidades completas conectadas a Internet (Lexington y Cambridge, Mass., USA), el Senado de los Estados Unidos provee información y los centros comerciales llegan a la red, como Internet Shop Network y JCPenny. El auge es tal que surge servicios bancarios en la red, como First Virtual y los negocios comienzan a prosperar, como el caso de Pizza Hut. No todo es felicidad dentro de la red y surge el caso de Canter & Siegel, que, sin respetar las reglas de cortesía de la red (conocidas como nettiquete), inundan USENET con anuncios sobre sus servicios para inmigración, teniendo una respuesta hostil por parte de los ciudadanos de la red (net.citizens). El Senado de EU y la Casa Blanca proporcionan servidores de informacion.

La primera tienda de flores en Internet toma pedidos. Surgen los centro comerciales de Internet. La mercadotecnia encuentra atractiva a la Internet a travs del uso masivo de correo electronico.

**1995** os sistemas de servicios vía modem (Compuseme, Prodigy, Genie) comienzan a ofiecer servicios de Internet. Gran cantidad de compañías relacionadas con la red se vuelven públicas, encabezadas por Netscape, que tiene el tercer índice de ganancias jamás conseguido en **Wall** Street.

En Hong Kong la policia desconecto todos los proveedores de Internet, en busca de un hacker. **10 000** personas se quedaron sin acceso a red. adio **HK:** la primera estacion de radio solo para Internet empieza a transmitir. 1 registro de dominios deja de ser gratuito. Desde el 14 de septiembre se requiere una cuota anual de **\$50** dolares.

Los datos aquí proporcionados muestran la evolución de Internet, en la cual se señala la gran diferencia que existe entre su estado actual y sus orígenes. La red, que comenzó como un proyecto de sobrevivencia de la información ante la posibilidad de un ataque nuclear, ha derivado en una red de redes, que comunica de manera amplia y eficiente a un creciente número de personas. Alrededor de esta red se ha generado una nueva cultura, la cybercultura, con su modo de pensar, de hablar, de sentir; un mundo nuevo que aún falta mucho por explorar y que tiene un gran potencial.

### Historia de Internet en México  $1.4.$

La historia del Internet en México empieza en el año de 1989 con la conexión del ITESM hacia la Universidad de Texas en San Antonio. Posteriormente lo harían la **UNAM,** UDLA ITESO, UdeG en ese orden. Había nacido RedMEX ( actualmente MEXnet ) y con ello los primeros Proveedores de Acceso a Internet en México ( ISP's ), se incorporaban CONACyT y la SEP, el fin era sólo académico y de investigación. Más tarde, en 1992, MEXnet se establece una salida digital de 56kbps al Backone de Internet, esto representaba "una nueva manera de trabajar con las redes en México".

Fue hasta 1994, con la formacion de la Red Tecnologica Nacional ( **RTN** ), integrada por MEXnet y CONACYT que el enlace creció a 2 Mbps. Y es en este año que el Internet se abre a nivel comercial en nuestro país.

En Diciembre de 1995 se hace el anuncio oficial del Centro de Informacion de Redes de México (NIC-México ) el cual se encarga de la coordinacion del crecimiento de Internet en el país, principalmente, con la administracion de los dominios ubicados bajo **.MX.** 

A la fecha existen más de 30 Proveedores de Acceso a Internet ( ISPs ) que brindan **su** servicios en el territorio mexicano, ubicados en los principales centros urbanos: Cd. de México, Guadalajara, Monterrey, Chihuahua, Tijuana, Puebla, Mérida, Nuevo Laredo, Saltillo, Oaxaca, por mencionar sólo algunos.

El Internet en Mexico ha registrado **su** mayor crecimiento durante el segundo semestre de 1995, en donde los dominios comerciales crecieron un 1000% en sólo 9 meses, y lo que empezó como un proyecto universitario es ahora una realidad.

#### *Cos* Domicilios de *Internet*  $1.5.$

El primer paso para comprender la complejidad de una red de comunicaciones como lo es Internet, se debe comprender como es posible localizar las diferentes entidades dentro de ella; y para ello nos sirven los domicilios, tal cual estamos acostumbrados a los domicilios en la vida cotidiana, en Internet se maneja algo muy similar, adecuando ciertos codigos de localización., éstos están estructurados de la siguiente manera : **identificador-de-usuario@dominio,** así por ejemplo un ejemplo de dirección es el miguel $@$ uaq.mx.

Existen dos clasificaciones de los dominios: la primera es la clasificación por organización, es decir las direcciones se agrupan de acuerdo al tipo de empresa o entidad a la que pertenecen. Las categorias son las siguientes:

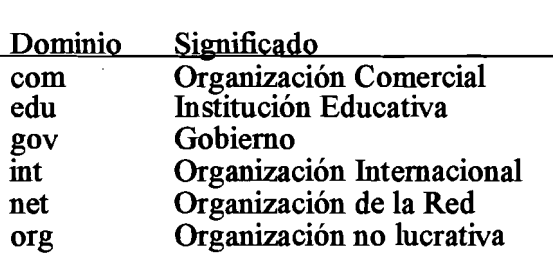

La segunda clasificación tiene que ver con el país del cual la dirección es residente; las categorias son las siguientes:

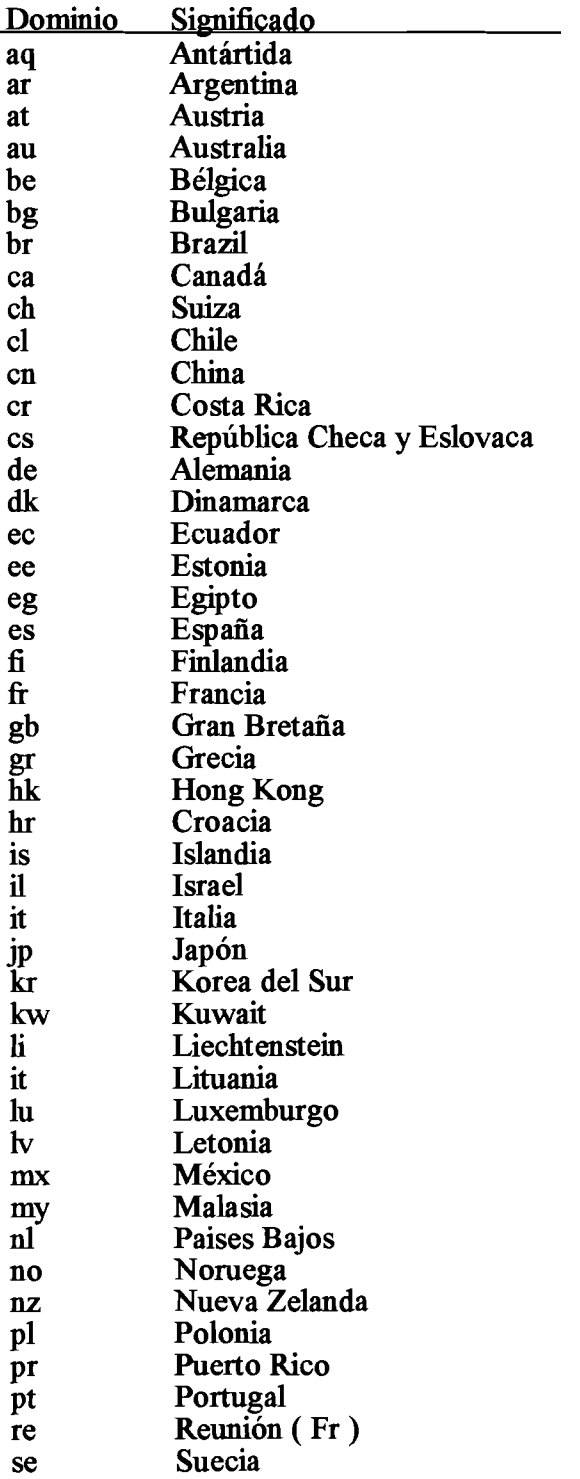

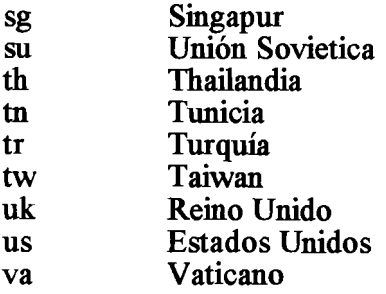

Los domicilios en Internet se conocen como direcciones *IP* (Internet Protocol), cada nodo conectado a Internet tiene una dirección **IP** exclusivo. Los domicilios de Protocolo Internet tienen como fiinción principal identificar a cada una de las máquinas que son parte de Internet, sus características principales son:

- Se representan por una secuencia de 4 números separados por un punto : Por ejemplo : 148.220.1.2
- La dirección Internet identifica una sóla computadora
- Un nodo o host con más de una interface de red requiere de igual número de direcciones Internet.
- Tienen una longitud de 4 bytes, cada segmento ocupa un byte

Existen varias clases de domicilios **IP,** a saber:

### Clase A:

Su rango es de O al 127, en esta clase sólo se proporciona el primer digito de las serie, por ejemplo 148.0.0.0.

### Clase B:

Esta clase se da desde el 128 al 191, representa los dos primeros digitos , por ejemplo 148.220.0.0

### **Clase C**

Esta clase va d esde el 192 hasta el 223, en ella se proporcionan los primeros tres digitos de la dirección, por ejemplo 148.220.200.0

### **Clase D** y E

Se emplea para máquinas de tipo y propósito especial.

En la actualidad cuando se desea hacer conexión a un domicilio **IP** en Internet, probablemente no tengamos que teclear esta serie de números, sino que se ha creado para dar mejor atención al usuario herramientas que interpretan y convierten las direcciones tecleadas a números, esto quiere decir que las direcciones **IP,** pueden también estructurarse de la siguiente manera: sunserver.uaq.mx y es decir con palabras y al momento de realizar la conexión se traduce la dirección y se ejecuta el enlace. Cabe mencionar que las conexiones vía digitos son más rápidas. Las direcciones **IP** se tratan a detalle en secciones posteriores.

#### Formas de Conexión a Internet  $1.6.$

Existen una gran variedad de formas de conectarse a Internet. Uno de los factores decisivos al seleccionar la opcion apropiada, ademas del costo, son el tamaño y el uso proyectados (relacionados con el tráfico) de la conexion, la naturaleza del uso y el propósito de la empresa que direccionará los esfuerzos.

Actualmente existen tres categorias basicas para el servicio de conexion IP. Estas tres categorias incluyen esencialmente el mismo conjunto de fiinciones. Soportan a su vez una gran variedad de velocidades de transmisión (lo cual afecta la capacidad total de la conexión) y fiincionan sobre una gran variedad de plataformas de hardware. La eficiencia depende de la velocidad de la linea de transmisión, del hardware y del software utilizados, y del propio uso.

Estas tres categorias basicas son:

### *Conexion Dedicada*

Una conexion dedicada requiere un circuito de telecomunicaciones dedicado, punto-a-punto y un ruteador IP (un dispositivo de red dedicado), que ligue a la organizacion con Internet. El rango de velocidades de linea varia desde 9.6 **Kb** a **45**  Mb, siendo las velocidades de conexion mas comunes entre 56 Kb y **1.54** Mb. Una conexion dedicada a Internet se utiliza principalmente para interconectar la red de un campus que incluye una gran cantidad de computadoras y estaciones de trabajo.

### *Conexión Conmutada*

La conexion conmutada requiere una estacion de trabajo, la cual puede o no ser dedicada a una red, con software apropiado y un módem conectado. Se usa regularmente la linea telefónica. Cuando se requiere conexión a la red, la estación de trabajo se utiliza para establecer una conexión a traves del módem y la línea teléfonica. Al término del uso, se interrumpe la conexión. El rango de velocidades de linea varia entre 9.6Kb y 56 Kb., siendo las velocidades bajas las más comunes. Este tipo se usa para conectar una estación de trabajo a una LAN. Sin embargo, si se usa para ese propósito, la estacion de trabajo debe proporcionar alguna capacidad de ruteo.

### *Acceso conmutado a un servicio de conexión*

Muchos proveedores de servicio de conexión **IP** lo ofiecen a través de lineas conmutadas. Esto consiste en proporcionar la capacidad de establecer una sesión a una computadora llamando simplemente a algun número telefónico y adecuando un ambiente de comunicaciones apropiado. Se utiliza para ello una MAC o una PC. Este tipo de servicio soporta velocidades desde 2.4 Kb hasta 19.2 Kb. Los proveedores realizan comunmente un cargo por este tipo de servicio.

# **Capítulo 2.61 %otocolo TCP** 1 **IP**

### 2.1. Definición de *Protocolo*

Establece una descripción formal de los formatos que deben presentar los mensajes para ser intercambiados por los equipos de cómputo; además deñnen las reglas que ellos deben seguir para lograrlo.

Los polos están presentes en todas las etapas necesarias para establecer una comunicación entre equipos de cómputo, desde aquellas de más bajo nivel ( por ejemplo la transmisión de flujos de bits a un medio fisico ) hasta aquellas de mas alto nivel ( por ejemplo el compartir o transferir información desde una computadora a otra en la red ).

Tomando al modelo OS1 ( Open Systems Interconection ) como referencia podemos añrmar que para cada capa o nivel, existen uno o más protocolos interactuando. Los protocolos son entre pares ( también llamados peer-to-peer ), es decir, un protocolo de algún nivel dialoga con el protocolo del mismo nivel en la computadora remota.

## 2.1. **CI Origen del Gonjunto de Protocolos**  $\mathcal{T}$ **CP/IP**

- Desarrollados como parte del proyecto DARPA a mediados de los 70's, dando lugar a la red ARPANET.
- Su objetivo fue el hecho de que computadoras cooperativas compartieran recursos mediante una red de comunicaciones.
- ARPANET deja de funcionar oficialmente en 1990.

## $\mathcal{C}1$  Modelo Céntrico en la Red

En 1973, la Agencia de Proyectos de Investigación Avanzada para la Defensa (DARPA), de los Estados Unidos, inició un programa para la investigación de tecnologías que permitieran la transmisión de paquetes de información entre redes de diferentes tipos y características. El proyecto tenía por objetivo la interconexión de redes, por lo que se le denominó "Intemetting", y a la familia de redes de computadoras que surgió de esta investigación se le denominó "Intemet". Los protocolos desarrollados se denominaron el Conjunto de Protocolos TCPIIP, que surgieron de dos conjuntos previamente desarrollados; los Protocolos de Control de Transmisión (Transmition Control Protocol) e Intemet (Intemet Protocol), ambos protocolos son los más conocidos.

## **2.3.** *Ea*  $\mathcal{R}$ elación de  $\mathcal{I}$ CP/IP con el  $\mathcal{I}$ lodelo OSI

La figura 8.1 muestra grañcamente esta relación.

**<sup>1</sup>**.

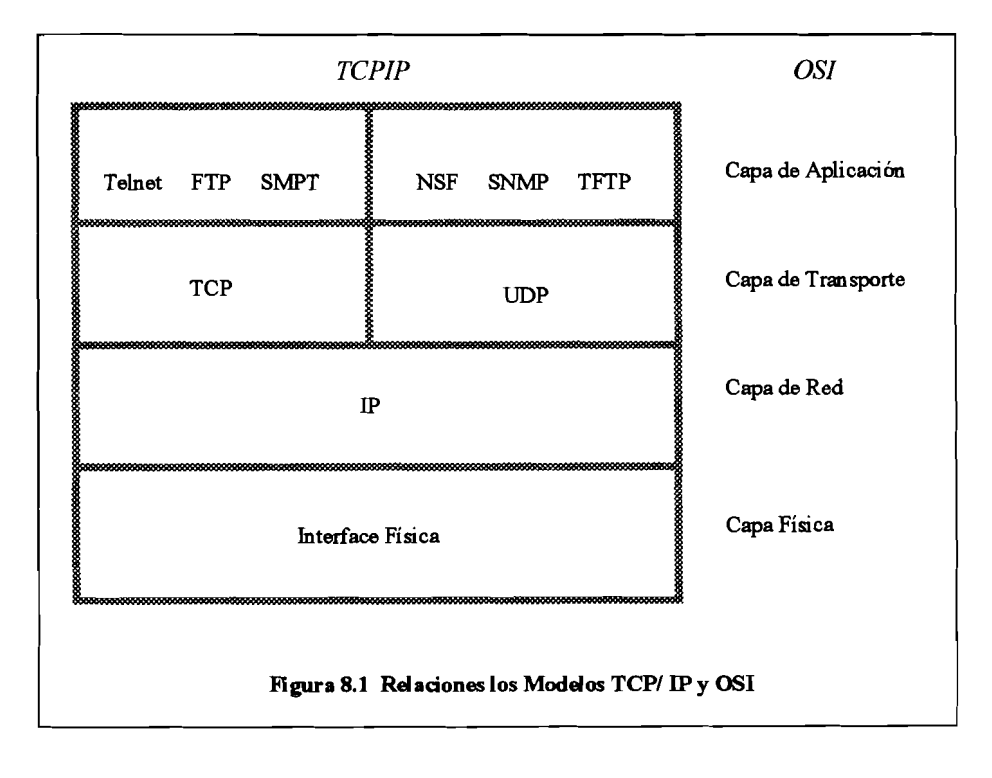

# $\mathcal{C}$ l *M*odelo Céntrico en la *Red*

En la actualidad las fünciones propias de una red de computadoras se dividen en las siete capas propuestas por ISO para su modelo de sistemas abiertos (OSI), el cual comentamos ya, en su respectivo capítulo. Sin embargo la implantación real de una arquitectura puede diferir de este modelo. Las arquitecturas basadas en TCP/IP proponen cuatro capas en las que las funciones de las capas de Sesión y Presentación son responsabilidad de la capa de Aplicación y las capas de Liga de Datos y Física son vistas como la capa de Interface a la Red. Por tal motivo para TCP/IP sólo existen las capas Interface de Red, la de Intercomunicación en Red, la de Transporte y la de Aplicación. Como puede verse TCP/IP presupone independencia del medio fisico de comunicación, sin embargo existen estándares bien deíinidos al nivel de Liga de Datos y Físico que proveen mecanismos de acceso a los diferentes medios y que en el modelo TCP/IP deben considerarse la capa de Interface de Red; siendo los más usuales el proyecto IEEE802, Ethemet, Token Ring y FDDI.

#### Modelo de Capas de JCP/IP  $2.4.$

A continuación se presenta la descripción así como las fünciones de las diversas capas del protocolo TCP/IP, con referencia a la figura 8.1:

### *2.4.1. Capa de Aplicación*

- Invoca programas que acceden servicios en la red.
- Interactuan con uno o más protocolos de transporte para enviar o recibir datos, en forma de mensajes o bien en forma de flujos de bytes.

### *2.4.2. Capa de Transporte*

- Provee comunicación extremo a extremo desde un programa de aplicación a otro. Regula el flujo de información. Puede proveer un transporte conñable asegurándose que los datos lleguen sin errores y en la secuencia correcta.
- Coordina a múltiples aplicaciones que se encuentren interactuando con la red simultáneamente de tal manera que los datos que envíe una aplicación se reciban correctamente por la aplicación remota, esto lo hace añadiendo identificadores de cada una de las aplicaciones.
- Realiza además una verificación por **suma,** para asegurar que la información no *suñió* alteraciones durante su transmisión.

### *2.4.3. Capa Internet*

- Controla la comunicación entre un equipo y otro, decide que rutas deben seguir los paquetes de información para alcanzar su destino.
- Conforma los paquetes **IP** que se envian por la capa inferior.
- Desencapsula los paquetes recibidos pasando a la capa superior la información dirigida a una aplicación.

### *2.4.4. Capa de Interface de Red*

Consiste en los manejadores de los dispositivos que se conectan al medio de  $\bullet$ transmisión.

### Arquitectura de Interconexión de Redes en JCP/IP  $2.5.$

### *2.5.1 Metas*

- Independencia de tecnología de conexión a bajo nivel y la arquitectura de la computadora.
- Conectividad Universal a través de la red.  $\bullet$
- Reconocimientos de extremo a extremo.
- Protocolos de Aplicación Estandarizados.

### *2.5.2. Características*

- Protocolos de no conexión en el nivel de red.
- Conmutación de paquetes entre nodos.
- Protocolos de transporte con funciones de seguridad.
- Conjunto común de programas de aplicación.

Para entender el funcionamiento de los protocolos TCP/IP debe tenerse en cuenta la arquitectura que ellos proponen para comunicar redes. Tal arquitectura ve como iguales a todas las redes a conectarse, sin tomar en cuenta el tamaño de ellas, ya sean locales o de cobertura amplia. Define que todas las redes que intercambiarán información deben estar conectadas a una misma computadora o equipo de procesamiento (dotados con dispositivos de comunicación); a tales computadoras se les denomina compuertas, pudiendo recibir otros nombres como enrutadores o puentes.

## 2.6. Direcciones *P*

- Longitud de **32** bits.
- Identifica a las redes y a los nodos conectados a ellas.
- Especifica la conexión entre redes.
- Se representan mediante cuatro octetos, escritos en formato decimal, separados por puntos.

Para que en una red dos computadoras se comuniquen entre sí, deben identiñcarse con precisión. Este identiñcador se deñnen en niveles bajos (identiíicador fisico) o en niveles altos (identiíicador lógico) dependiendo del protocolo utilizado. TCP/IP utiliza un identificador denominado dirección internet o dirección IP, cuya longitud es de 32 bytes. La dirección IP identifica tanto a la red a la que pertenece una computadora como a ella misma dentro de dicha red.

### *2.6.1. Clases de Direcciones IP*

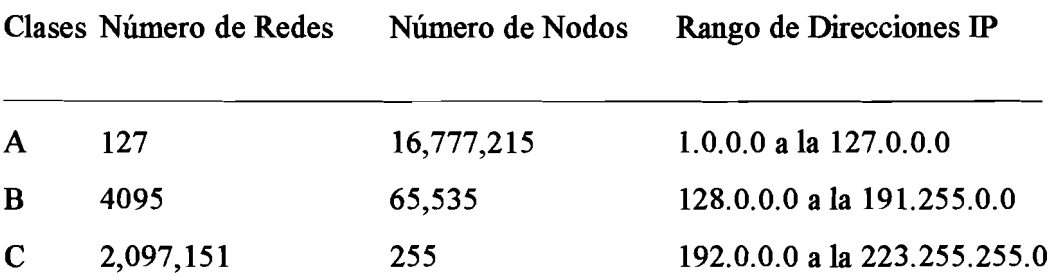

Tomando tal cual está definida una dirección IP podría surgir la duda de cómo identificar qué parte de la dirección identifica a la red y que parte al nodo en dicha red. Lo anterior se resuelve mediante la definición de las "Clases de Direcciones IP". Para clarificar lo anterior veamos que una red con dirección clase A queda precisamente definida con el primer octeto de la dirección, la clase B con los dos primeros y la C con los tres primeros octetos. Los octetos resta ntes definen los nodos en la red específica.

### 2.6.2. *Subredes en IP*

- Las Subredes son redes fisicas distintas que comparten una misma dirección IP.
- Deben identificarse una de otra usando una máscara de subred.
- La máscara de subred es de cuatro bytes y para obtener el número de subred se realiza un operación **AND** lógica entre ella y la dirección **IP** de algún equipo.
- La máscara de subred debe ser la misma para todos los equipos de la red IP.

Se ha mencionado que el enrutamiento sirve para alcanzar redes distantes. También se señaló que las direcciones **IP** se agrupan en clases. Ahora bien para cada clase se pueden contar con un número determinados de subredes. Las subredes son redes fisicas independientes que comparten la misma dirección **IP** (es decir aquella que identifica a la red principal). La pregunta entonces es jcómo se logra que equipos que comparten el mismo identificador, pero se sitúan en redes fisicas diferentes puedan comunicarse usando compuertas? La solución a este problema es determinando una mascara de dirección.

Un ejemplo para entender el concepto de subredes en direcciones IP es el siguiente:

Si la dirección IP de una equipo es 148.206..257.2, y la máscara de subred es 255.255.255.0, entonces el equipo por tanto está en la subred 148.206.257.0

### *2.6.3. Mapeo de Direcciones IP a Direcciones Físicas*

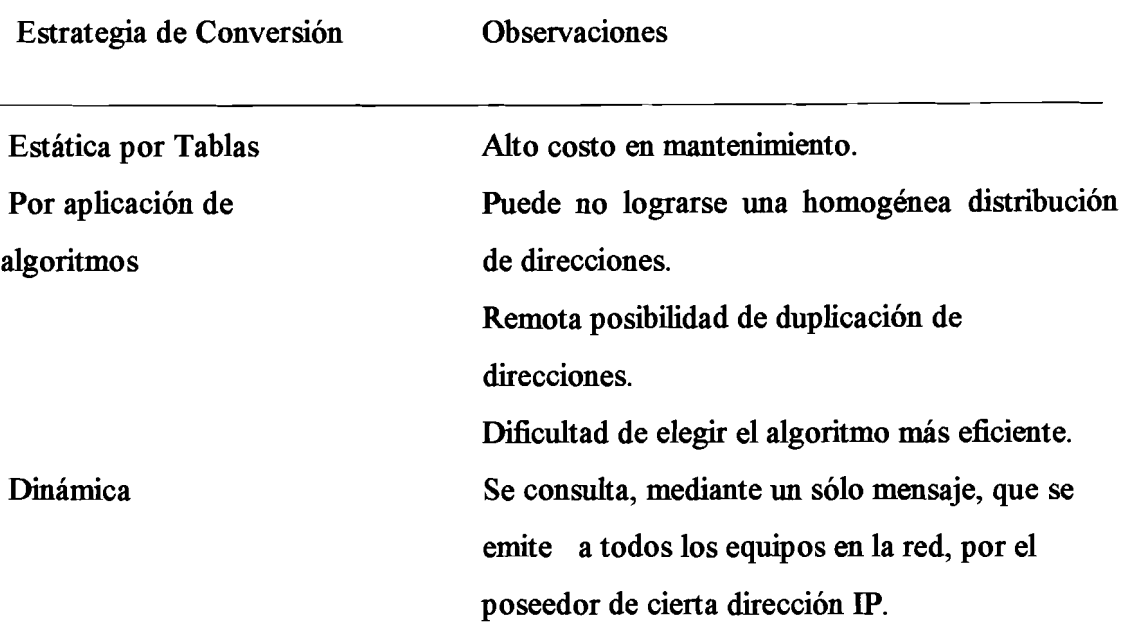

Recordemos que los protocolos TCPíIP se enfocan en la transmisión de paquetes de información, buscando la independencia de la arquitectura de la red. Arquitecturas como la Ethernet logran la comunicación sólo mediante el conocimiento de la dirección fisica de las computadoras. Así en cada computadora que opere con el protocolo IP debe contar con algún procedimiento para la translación de la dirección IP a la dirección fisica de la computadora con la que establezca comunicación.

# **2.7. Rotocolo de Zesolución de Direcciones .%P (Address Resolution Pro tocol)**

Le permite a un equipo obtener la dirección fisica de un equipo destino, ubicado en la misma red fisica, proporcionando solamente la dirección **IP** destino.

- Las direcciones **IP** y fisica de la computadora que consulta se mcluye en cada emisión general **ARP,** el equipo que contesta toma esta información y actualiza su tabla de conversión.
- ARP es un protocolo de bajo nivel que oculta el direccionamiento de la red en las capas inferiores, permitiendo asignar, a nuestra elección, direcciones IP a los equipos en una red fisica.

Una conversión dinámica de direcciones Internet a direcciones físicas es la más adecuada, debido a que se obtiene la dirección fisica por respuesta directa del nodo que posee la dirección **IP** destino. Una vez que la dirección fisica se obtiene ésta se guarda en una tabla temporal para subsecuentes transmisiones, de no ser así hay una sobrecarga de tráfico en la red debido a la conversión de direcciones por cada vez que se transmita un paquete

### *2.1.7.1. Implementación del ARP*

- La interface de red recibe un datagrama **IP** a enviar a un equipo destino, en este nivel se coteja la tabla temporal de conversión, si existe una la referencia adecuada ésta se incorpora al paquete y éste se envía.
- Si no existe la referencia un paquete **ARP** de emisión general, con la dirección **IP**  destino, se genera y se envía
- Todos los equipos en la red ñsica reciben el mensaje general y comparan la dirección **IP** que contiene con la suya propia, enviando un paquete de respuesta que contiene su dirección IP.
- La computadora origen actualiza su tabla temporal y envía el paquete IP original, y los subsecuentes, directamente a la computadora destino.
El fiincionamiento de **ARP** no es tan simple como parece. Supóngase que en una tabla de conversión exista un mapeo de una máquina que ha fdado y se le ha reemplazado la interface de red; en este caso los paquetes que se transmitan hacia ella se perderán pues ha cambiado la dirección fisica, por tal motivo la tabla debe eliminar entradas periódicamente.

### 2.8. *Protocolo Snternet* (IP)

El portocolo IP tiene las siguientes características:

- Protocolo orientado a no conexión.
- Fragmenta paquetes si es necesario.
- Direccionamiento mediante direcciones lógicas IP de **32** bits.
- Si un paquete no se recibe, este permanece en la red durante un tiempo finito.
- Realiza el "mejor esfuerzo" para la distribución de paquetes.
- Tamaño máximo del paquete de **65635** bytes.
- Sólo ser realiza la verificación por suma al encabezado del paquete, no a los datos éste contiene.

El Protocolo Internet proporciona un servicio de distribución de paquetes de información orientado a no conexión de manera no fiable . La orientación a no conexión significa que los paquetes de información, que se emite a la red, se tratan independientemente, viajando por diferentes trayectorias para llegar a su destino. El término no fiable significa **más** que nada que no se garantiza la recepción del paquete.

### *2.8.1. Formato del Datagrama de IP*

La descripción gráfica de este modelo, se presenta en la figura 8.2, la explicación de campos se presenta seguida de la ilustración.

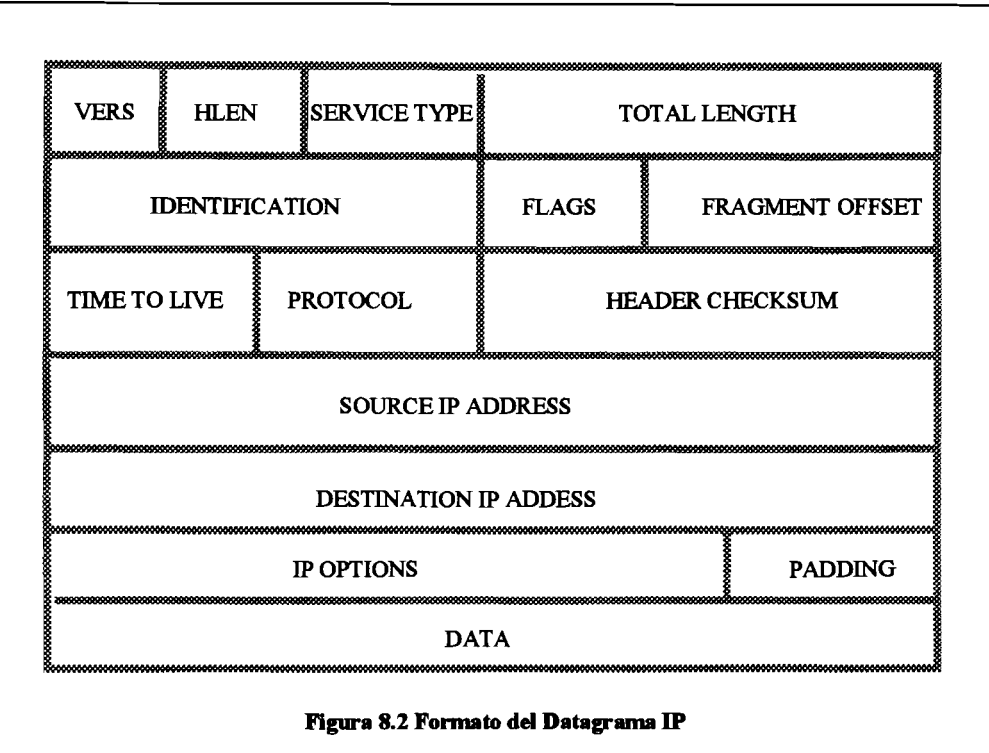

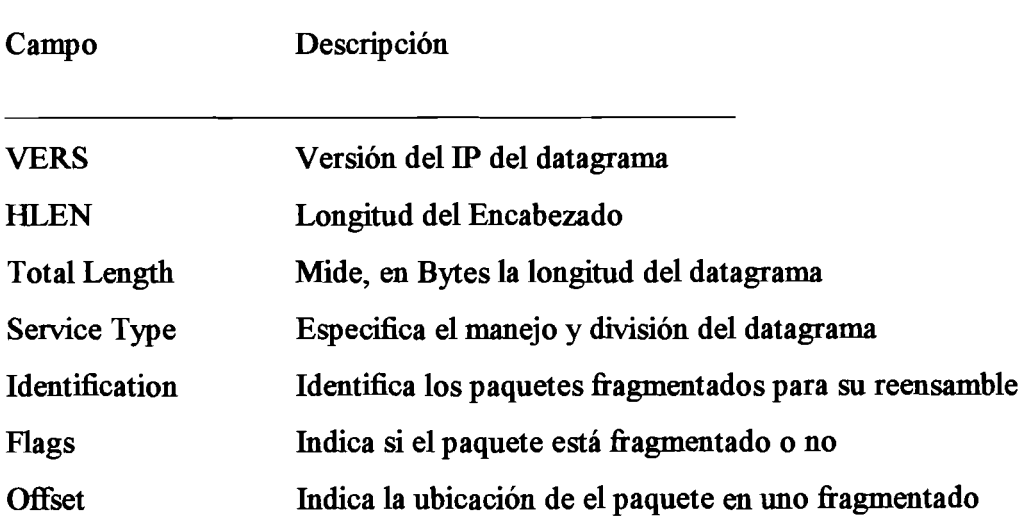

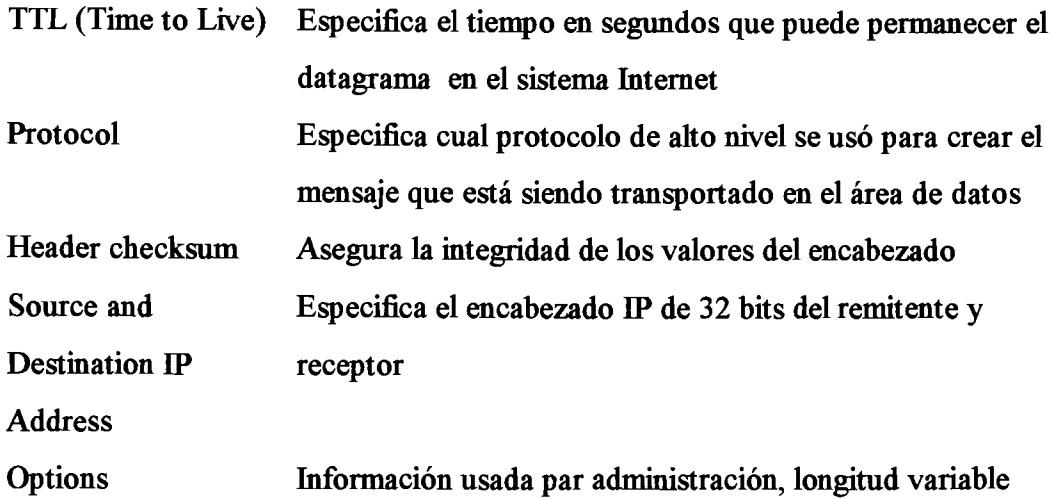

La unidad de información intercambiada por **IP** se denomina datagrama. Tomando como analogía los marcos intercambiados por una red fisica los datagramas contienen un encabezado y una área de datos. IP no especifica el contenido del área de datos, ésta se utiliza arbitrariamente por el protocolo de transporte.

2.8.2. Unidad Máxima de Transferencia MTU (Maximum Transfer Unit)

Las características de este modelo son:

- Indica la longitud de trama que es capaz de enviar a una red fisica en particular.
- Se determina por la tecnología de la red fisica.
- Para el caso de Ethernet es de **1500** bytes.

La Unidad de Transferencia Máxima determina la longitud máxima, en bytes, que tiene un datagrama para transmitirse por una red fisica. Observese que este parámetro se determina por la arquitectura de la red: para una red Ethernet el valor de la MTü es de **1500** bytes. Dependiendo de la tecnología de la red los valores de la **MTü** van desde **128** hasta unos cuantos miles de bytes.

### *2.8.3. Fragmentación*

La arquitectura de interconexión de redes propuesta por TCP/IP indica que éstas se conectan mediante una compuerta. Sin obligar a que la tecnología de las redes fisicas que se conecten sea homogénea. Por tal motivo si para interconectar dos redes se utilizan medios con diferente **MTü,** los datagramas se fragmentan para ser transmitidos. Una vez que los paquetes han alcanzado la red extrema los datagramas se reensamblan.

### *2.8.6. Enrutamiento de Datagramas IP*

El enrutamiento se refiere al proceso de determinar la trayectoria que un datagrama debe seguir para alcanzar su destino. A los dispositivos que pueden elegir las trayectorias se les denomina enrutadores. En el proceso de enrutamiento intervienen tanto los equipos como las compuertas que conectan redes (recordar que el termino compuerta es impuesto por la arquitectura TCPIIP de conexión de redes, sin embargo una compuerta puede realizar diferentes fiinciones a diferentes niveles, una de esas funciones puede ser la de enrutamiento y por tanto recibir el nombre de enrutador).

Existen dos tipos de enrutamiento: el directo y el indirecto. Debido a que en el enrutamiento directo los datagramas se transmite de un equipo a otro, en la misma red ñsica, el proceso es muy eficiente. La vinculación entre la dirección fisica y la IP se realiza mediante el **ARP.** En el indirecto la transmisión del datagrama se efectúa mediante la intercesión de las compuertas. Aquí la compuerta que actúa como enrutador debe de estar provista de mecanismos para conocer, y por tanto decidir, la trayectoria dela red que se desea alcanzar.

2.8.6.1. Enrutamiento Directo

Transmisión de datagramas P entre dos equipos de la misma red fisica sin la intervención de compuertas. El emisor encapsula el datagrama en la trama de la red, efectuando la vinculación entre la dirección fisica y la dirección P, y envía la trama resultante en forma directa al destinatario.

### 2.8.6.2. Enrutamiento Indirecto

La compuertas forman una estructura cooperativa, interconectada. Las compuertas se envían los datagramas hasta que se alcanza a la compuerta que puede distribuirla en forma directa a la red destino.

En este direccionamiento un equipo debe enviar a una compuerta el datagrama con destino a una red fisica distante. La compuerta de la red fisica envía el datagrama a otras compuertas hasta alcanzar a aquel que puede emitirlo en forma directa a la red destino. La compuerta debe conocer las rutas hacia las diferentes redes externas, ellas pueden utilizar a su ves un enrutamiento indirecto en el caso de no conocer la ruta a una red específica. Las compuertas conocen las trayectorias a otra red mediante Tablas de Enrutamiento.

### 2.8.6.3. Tablas de Ruteo **IP**

Este es el algoritmo comúnmente utilizado para el enrutamiento de P. Las tablas de enrutamiento está presentes en todo equipo que almacene información de cómo alcanzar posibles destinos. En las tablas no se almacena la ruta específica a un equipo, sino aquella a la red donde se encuentre. Cada puerto de comunicación de la compuerta debe poseer una dirección **IP.** 

### 2.8.6.4. Rutas por Default

- Si cada tabla de ruteo conservara información sobre todos los destinos posibles, el espacio sería insuficiente.
- Es necesario que con un mínimo de información, el equipo pueda tomar decisiones de ruteo.
- Una técnica para mantener tablas de ruteo pequeñas consiste en enviar los datagramas a destinos predeterminados (redes predeterminadas).

Para que en los equipos no exista una tabla excesivamente grande, que contenga todas las rutas a las redes que se interconecta el equipo, es de gran utilidad definir una ruta por default. A través de esta ruta se deberán alcanzar todas las redes destino.

La ruta por default apunta a un dispositivo que actúa como compuerta de la red donde se encuentre ubicado el equipo que la posee.

### **2.8.7.** *Enrutamiento entre Compuertas*

- Primer esquema de enrutamiento que existió.
- Compuertas de diferentes redes se conectan a una compuerta núcleo.
- La compuerta núcleo es la compuerta por default de las compuertas de las redes locales.
- Las compuertas núcleo no pueden contar con compuertas por default.

El enrutamiento entre compuertas posee las siguientes desventajas :

Conveniente sólo para redes administradas centralizadamente.

- Las compuertas núcleo deben almacenar toda la información de las rutas hacia las redes que conectan.
- Complejidad de administración de acuerdo a la complejidad o cambios en la red.

Como se ve en la arquitectura de interconexión de redes de TCP/IP cada par de redes se conectan mediante compuertas. Para que los paquetes alcancen sus redes destino las compuertas deben contar con mecanismos mediante los cuales intercambien la información de las redes que conecta cada uno.

En la Arquitectura de Enrutamiento por Compuerta Núcleo existe una compuerta que centraliza las fiinciones de enrutamiento entre redes, a esta compuerta se le denomina núcleo.

Cada compuerta en las redes a conectar tiene como compuerta por default a la compuerta núcleo. Varias compuertas núcleo pueden conectarse para formar una gran red; entre las compuertas núcleo se intercambiará información concerniente a las redes que cada una de ellas alcanzan.

La arquitectura centralizada de enrutamiento fue la primera que existió. Sus principales problemas radican no tanto en la arquitectura en sí, si no en la forma en que se propagaban las rutas entre las compuertas núcleo.

#### *2.8.8. Propagación Automática de Rutas*

- Establece algoritmos para el intercambio de información entre compuertas.
- Contempla el hecho de que las redes son dinámicas.
- No obliga a un esquema centralizado de ruteo.

Algoritmos principales: Vector de Distancia y Protocolo de compuerta a compuerta (GGP).

Conforme las complejidades de las redes aumentaron se debió buscar un mecanismo que propagace la información de rutas entre las compuertas. Este mecanismo debía ser automático esto obligado por el cambio dinámico de las redes. De no ser así las transiciones entre las compuertas podían ser muy lentas y no reflejar el estado de la red en un momento dado.

### *2.8.9. Vector de Distancia*

- Se asume que cada compuerta comienza **su** operación con un conjunto de reglas básicas de cómo alcanzar las redes que conecta.
- Las rutas son almacenadas en tablas que indican la red y los saltos para alcanzar esa red.
- Periódicamente cada compuerta envía una copia de las tablas que alcanza directamente.
- Cuando una compuerta recibe el comunicado de la otra actualiza **su** tabla incrementando en uno el número de saltos.

Este concepto ayudó a definir que tantas compuertas debería viajar un paquete para alcanzar **su** red destino. Mediante el vector una compuerta podía saber a que otra compuerta enviar el paquete de información, sabiendo que ésta podría no ser la Última compuerta por la que el paquete tendría que viajar. Este esquema permite tener varios caminos a una misma red, eligiendo el camino más corto, es decir aquella compuerta que con menos saltos conduzca a la red destino.

#### Protocolo de Control de Transferencia 2.9.

- Proporciona comunicación bidireccional completa mediante circuitos virtuales.
- Desde el punto de vista del usuario la información es transmitida por flujos de datos.
- Conñabilidad en la transmisión de datos por medio de:
	- O Asignación de números de secuencia a la información segmentada.
	- $\Diamond$  Validaciones por suma.
	- O Reconocimiento de paquetes recibidos.
	- O Utiliza el principio de ventana deslizable para esperar reconocimientos y reenviar información.

Proporciona un mecanismo fiable para la transferencia de flujos de información. Aunque está íntimamente relacionado con **IP** TCP es un protocolo independiente de propósito general. Al ser un protocolo de alto nivel **su** fiinción es que grandes volúmenes de información lleguen a **su** destino correctamente, pudiendo recobrar la pérdida esporádica de paquetes.

### **2.9.1. Fiabilidad en la Transferencia de TCP**

- Cada vez que un paquete es enviado se inicializa un contador de tiempo, al alcanzar el tiempo de expiración, sin haber recibido el reconocimiento, el paquete se reenvía.
- Al llegar el reconocimiento el tiempo de expiración se cancela.

A cada paquete que es enviado se le asigna un número de identiíicador, el equipo que lo recibe deberá enviar un reconocimiento de dicho paquete, lo que indicará que fue recibido. Si después de un tiempo dado el reconocimiento no ha sido recibido el paquete se volverá a enviar. Obsérvese que puede darse el caso en el que el reconocimiento sea el que se pierda, en este caso se reenviará un paquete repetido.

### 2.10. *CI* Concepto de la Ventana Deslizante

- Se deíine un tamaño de la ventana, que serían el número de paquetes a enviar sin esperar reconocimiento de ellos.
- Conforme se recibe el reconocimiento de los primeros paquetes transmitidos la ventana avanza de posición enviando los paquetes siguientes.
- Los reconocimientos pueden recibirse en forma desordenada.

Si el protocolo sólo contara con reconocimientos positivos gran parte de la capacidad de la red estaría desperdiciada, pues no se enviarían más paquetes hasta recibir el reconocimiento del Último paquete enviado. El concepto de ventana deslizante hace que exista una continua transmisión de información, mejorando el desempeño de la red.

### 2.11.  $\mathcal P$ rotocolo de  $\mathcal D$ atagramas de  $\mathcal U$ suario

- Proporciona de mecanismos primordiales para que programas de aplicación de se comuniquen con otros en computadoras remotas.
- Utiliza el concepto de puerto para permitir que múltiples conexiones accedan a un programa de aplicación.
- Provee un servicio no coníiable orientado a no conexión.
- El programa de aplicación tiene la total responsabilidad del control de coníiabilidad, mensajes duplicados o perdidos, retardos y paquetes fuera de orden.

Este protocolo deja al programa de aplicación a ser explotado la responsabilidad de una transmisión fiable. Con él puede darse el caso de que los paquetes se pierdan o bien no sean reconstruidos en forma adecuada. Permite un intercambio de datagramas más directo entre aplicaciones y puede elegirse para aquellas que no demanden una gran cantidad de datagramas para operar óptimamente.

# Capítulo 3. **Servicios que proporciona** *Internet*

### 3.1. Correo Clectrónico (E-mail)

Como ya lo mencionamos, actualmente existen millones de usuarios de Intemet a través de todo el mundo, con los cuales es posible establecer comunicación a través del envío de correo electrónico.

El servicio de correo electrónico (e-mil) es el más utilizado **en** Intemet. Es la manera más fácil de cumplir uno de los objetivos de toda persona que se conecta a Intemet: comunicarse con otras personas. En la mayoría de los casos, los sistemas de correo electrónico se configuran y mantienen por administradores de sistemas locales, de tal forma que el usuario no tiene que entender detalles técnicos.

Para utilizar el servicio de correo electrónico, se requiere adquirir una clave en algún servidor **unix** que ofiezca esta posibilidad. Dicha clave será el buzón electrónico que recibirá sus mensajes. Así, la dirección de correo de cada usuario de Intemet estará formada por su clave y la identificación de la máquina **en** la cual tiene cuenta, separadas por el carácter @, por ejemplo:

### $aparicio(\vec{\omega})$ intermex.com.mx

Por lo regular para Intemet mayúsculas y minúsculas en la direcciones son iguales, pero sin embargo puede la computadora anfitrión del mensaje ser susceptible a esta distinción, por lo que se recomienda utilizar minúsculas.

Además de clave, requiere del software adecuado para aáministrar su correo. Actualmente existen muchos programas para todo tipo de sistemas. Esto dependerá básicamente del sistema operativo que tengan, por ejemplo, las personas que establecen una sesión de trabajo (telnet) a un servidor unix para manipular su correo, usan Pine; se usa Minuet para DOS; software como PcPine y Eudora se usa para Windows.

Es importante saber que el uso de correo electrónico se da desde cualquier red y no necesita estar conectada a Internet, esto quiere decir que la manipulación de correo electrónico se da como una de las ventajas y utilidades de estar en una LAN o WAN, independientemente del tipo de software de red que tengan. Por ejemplo supongamos una red unix, que no está conectada a Internet, los usuarios que en eUa trabajan pueden comunicarse entre ellos con diversos comandos como write y taik si ambos usuarios están actualmente conectados o mediante mail independientemente de que el receptor este o no trabajando en ese momento.

El uso de paquetes para administrar correo hace mucho más eficiente su trabajo, ya que no necesita estar conectado mientras administra sus mensajes, sino que el enlace se establece solo al enviar o recibir correo. Así, mientras un usuario edita sus mensajes, no requiere el uso de la red, por lo que optimiza los recursos y reduce costos.

Puesto que existen cientos de sistemas de correo electrónico en uso, con diferentes formatos y métodos para manipular los mensajes, es necesario que exista un estándar para aliviar tales diferencias, por lo general todos los sistemas permiten realizar un intercambio de formato ASCII. El enlace de diferentes tipos de correo electrónico implica el uso de una *puerta de aplicación*, que no es más que un traductor de mensajes, que combina hardware y software a fin de proporcionar medios para entrar a una computadora dentro de una red.

A veces es deseable enviar archivos binarios por medio de correo electrónico, como por ejemplo archivos de datos, hojas de cálculo, imágenes, etc. El problema es que el correo electrónico está diseñado para transmitir 7 bits y no 8, por lo regular al transmitir estos datos el 8vo. Bit se elimina en la transmisión y al recibir el mensaje es diferente del enviado. Para dar solución a esta situación, el emisor utiliza un programa que convierte datos de 8 bits (binarios) a datos de 7 bits (ascii) y el receptor un programa que convierta de 7 a 8, una buena opción en unix son uuencode ( 8 a 7 ) y uudecode ( 7 a 8 ), aunque existen más en el mercado, para diferentes plataformas. Es preciso decir que el archivo resultante de la conversión de 8 a 7 bits será aproximadamente un 35% más grande que el original, quizá para disminuir el tiempo de emisión es conveniente compactarlo. Existen infinidad de programas que realizan esta operación ( pkzip, arj, rar, lharc, stufflt, etc. ).

El tiempo que tarda un mensaje en llegar a su destino depende de muchos factores, en primer lugar el tamaño del mensaje: entre más grande sea el mensaje enviado, mayor es el tiempo que tardará en llegar, debido a que tiene que fragmentarse a más paquetes; en segundo lugar depende del número de enlaces a través de los cuales tenga que viajar; en tercer lugar, la eficiencia de esos enlaces, el enlace más débil es el más lento, esto depende de la velocidad de transmisión.

### 3.2.  $\triangle$ istas de  $\triangle$ orreo

Con el paso de los años se han establecido cientos de listas de correo que distribuyen información sobre cierto tema y proporcionan un foro de discusión sobre el mismo. De esta manera, cada nuevo usuario de Intemet puede unirse a una lista de

correo de su interés, cuyos temas van desde la ciencia de la computación e Internet, hasta la mitología Griega o jardinería.

Las listas de correos o listas de discusión son una forma de obtener información de un tema en específico, en todo el mundo. La forma como funcionan es muy simple. Una lista tiene una dirección de correo electrónico, y todo lo que alguien envíe a dicha lista es distribuido a todos los usuarios suscritos a ella en todo el mundo. El resultado es una conversación casi en línea.

Para suscribirse o íinalizar una suscripción a una lista de correos solo hay que enviar una carta con un mensaje realizando una petición. Existen dos tipos de listas de correos, las manuales y las automáticas. Las tradicionales son las listas manuales en donde el mensaje es leído por un ser humano, quien se encarga de agregar o borrar a los usuarios de una lista de correos. Es más común encontrar una lista automática, conocida como LISTSERV, en donde un programa de computadora se encarga de realizar todos los trámites.

Para las listas manuales, existen varias convenciones acerca del nombre de las direcciones. Por ejemplo, si se quisiera suscribir a una lista donde se discuta sobre redes neuronales, el nombre de la lista seria algo así como neuron@cattell.psych.upenn.edu. La dirección del administrador de dicha lista es neuron-request@cattell.psych.upenn.edu. En otras palabras, la dirección de administrador es la misma que el nombre de la lista y agregando -request.

El mensaje que lleva la carta al administrador de la lista, se escribe en inglés generalmente, tratando de ser educados, un mensaje como "Please add me to the neuron list" es suficiente, así como "Please remove me fiom the neuron list" es indicado para terminar una suscripción a la lista de correos, y dejar de recibir cartas de todos los participantes. Incluso un simple "subscribe computo" es suficiente.

Una vez que se esta suscrito a una lista de discusión ya se pueden mandar mensajes a la misma y participar activamente en ella. La dirección a utilizar es el nombre de la lista de discusión, por ejemplo neuron@cattell.psych.upenn.edu o Net-Happennings@Internic.net. Hay que tomar en cuenta que cientos o miles de personas leerán lo que se aporte, así que hay que ser precavidos con en el lenguaje utilizado, tipo de comentario, etc. En listas muy populares puede empezar a recibir respuestas en muy pocos minutos.

Algunas listas tienen un moderador, esto es todos los mensajes que se envíen son leídos por una persona que decide que mensajes dejar pasar y cuales no, a manera de filtro. Un buen moderador filtra los mensajes aburridos o irrelevantes haciendo más interesante la lista de discusión.

Existen muchas listas de listas en Intemet. Se puede obtener una copia vía FTP anónimo, ( que se analizará más adelante ) en rthmit.edu, en el directorio pub/usenet/news.lists, son una serie de 14 archivos llamados Publicly Accessible Mailing Lists Part  $X$  14, en donde se encuentran todas las listas de discusión en todo el mundo, ordenadas aifabéticamente.

Generalmente cuando una lista de discusión termina en -L. como por ejemplo, Snufle-L $@$ ntw.com significa que es una lista automática administrada por ListServ, en vez de una persona.

### 3.3. *Jelnet*

Una de las fünciones básicas de Intemet es la capacidad de conexión con un centro de cómputo remoto como si el usuario fuera local. De este modo una persona con una computadora personal verdaderamente puede utilizar hasta una supercomputadora desde la sala de su casa o estudio. El programa que permite establecer tal conexión es Telnet.

Cuando se usa este servicio todo aquello que se teclee, se envía a la otra computadora, y todo lo que esta responda se despliega en la pantalla de la computadora local. Esto es, se abandona por un momento el control de la computadora, y desde el momento en que se enlace, se usan los recursos de la otra computadora. (procesador, disco, memoria, etc.).

Se utiliza el comando telnet para establecer la conexión a otra computadora en Intemet, siempre y cuando se posea la autorización para hacerlo. Muchas computadoras requieren identificación de usuario y contraseña para tener acceso a sus sistemas ( anonymus Login ), pero hay algunas que tienen claves de acceso públicas, de forma que pueden proporcionar servicios.

Algunos comandos utilizados comúnmente en Telnet, son los siguientes: ?

Muestra un resumen de los comandos telnet.

close

Cierra una conexión con la computadora anfitrión, abierta previamente.

open host puerto

Abre una conexión c on la computadora anfitrión especificada, utilizando un número de puerto determinado.

quit Abandona el programa telnet

status

Presenta información acerca del estado actual del Telnet

type character

Activa el modo de inserción carácter por carácter con la computadora anfitrión remota ( cada carácter se envía mientras es escrito )

type line

Activa el modo de inserción línea por línea con la computadora anfitrión remota ( el texto se envía cuando se oprime enter )

**3.4. IRC** ( $\mathcal{I}$ nternet  $\mathcal{R}$ elay  $\hat{C}$ hat)

Una de las herramientas que permiten a los usuarios que empiezan, descubrir el acceso a nuevos recursos disponibles en la red es integrarse a una lista de discusión, también llamada IRC ( Internet Relay Chat ). Estas son grupos de personas que intercambian opiniones e información sobre un tema en común a través de foros de discusión. Este servicio está basado en cliente-servidor, cuando se abre un foro de discusión se establece un supervisor y éste administra el intercambio de información.

Existen comandos para trabajar en un intercambio de información, los cuales deben iniciar con "/" previa al carácter para indicar el modo comando, parecido a los ":" para el editor vi de unix . Los principales comandos son los siguientes:

/flush

Descarga la salida restante de una orden o comando

/help Muestra una lista de ordenes **IRC**  help orden Muestra la ayuda especifica de un comando

/help intro Muestra la introducción de **IRC** 

help newuser Muestra información sobre los usuarios que son nuevos en el foro de discusión

/join canal Ejecuta una conexión al canal especificado

/leave canal Abandona el canal especificado

/list Muestra información sobre todos los canales

/list canal Muestra información sobre el canal especificado **tlist -min** n

Muestra información con al menos n número de personas activas

 $\text{list -}$ max n Muestra información con no mas de **n** número de personas activas

/mode \*+pi Convierte el canal activo en canal privado

/msg apodo texto Envía un mensaje privado a un participante del foro

/msg, texto

Envía mensaje al Último participante que nos envío mensaje.

/nick

Muestra el apodo ( nick name ) actual del usuario

/nick nuevoapodo Cambia el apodo del usuario

/query apodos Envía todos los mensajes escritos a los usuarios especificados

/quit Salir de sesión IRC /who canal Muestra los usuarios activos en un canal

/who apodo Muestra información sobre un usuario especifico

 $/who *$ Muestra información de todos los participantes de un canal

/whois apodo Muestra información sobre un usuario especifico

/whois \* Muestra información de todos los participantes de todos los canales

Es importante mencionar que hoy en día dentro de los circulos de discusión, es posible además de entablar una comunicación vía teclado, oir y ver a la persona con la que se está conversando, es decir este concepto incorpora sonido y video, el ejemplo comercial de esta aplicación es el Netmeeting, que ya esta disponible en el intemet (share ware ) para su uso.

3.5. FTP (File Transfer Protocol)

En aquellas ocasiones en las que sea necesario tener acceso la información que ofiece Internet obteniendo una copia para el usuario que hace la consulta o trasladar una copia de archivos a otra computadora la herramienta para lograr esto es FTP.

## El Modelo Céntrico en la Red

Este servicio recibe el nombre de FTP, debido al protocolo de aplicación que usa: Protocolo de Transferencia de Archivos; (File Transfer Protocol). Como su nombre lo indica, la fiinción del protocolo es mover archivos de una computadora a otra, si importar su localización, la forma de conexión o el tipo de sistema operativo. Dado que ambas computadoras hablan por medio del protocolo FTP y tienen acceso a Intemet, es posible transferir archivos.

Si posee una cuenta en alguna computadora de Intemet con espacio **en** disco reservado, es posible realizar transferencias de archivos entre una computadora local y una computadora remota. Basta con utilizar el comando ftp; para ello es necesario una clave de acceso y una contraseña.

Existen muchas computadoras en Intemet que operan como depósitos de archivos que pueden transferirse a través de FTP por cualquier usuario. Esto significa que no se requiere tener clave de acceso en este tipo de computadoras para que pueda obtener copias de la información que ofrecen. A este servicio se le conoce como FTP Anónimo. La clave pública de acceso entonces es: anonymous y como contraseña debe utilizar su dirección de correo (esto se hace por cortesía a los administradores de estas computadoras, ya que para ellos es de utilidad llevar un registro de quienes utilizan su servicio y que archivos son los que se transfieren con más o menos frecuencia).

Los servidores de FTP Anónimo almacenan :

Software Documentos Imágenes

### 3.6.  $\mathcal{A}$ rchie

Un servidor Archie es una base de datos interactiva, que permite a los usuarios encontrar archivos determinados en servidores **ftp** anonimos dentro de Internet. Para establecer una sesión con un servidor Archie, solo hay que realizar un telnet a la dirección del Servidor Archie, y entrar con el userid archie.

Archie es un servicio compuesto de un conjunto de recursos integrados para proveer un directorio electrónico para la localización de información en Internet.

Archie es un programa que mantiene una lista de archivos disponibles en computadoras que son accesibles mediante FTP Anónimo. Para catalogar todos los archivos ftp disponibles, archie entra silenciosa y automáticamente en cada servidor **ftp**  de Internet, toma una fotografia; de los archivos disponibles y después crea una base de datos indexada, que contiene datos como:

- Nombre del archivo
- Tamaño del archivo
- Tipo de archivo
- Descripción del archivo

Existen varios métodos para tener acceso a un sistema archie. Debe seleccionar cualquiera que se acople mejor a la situación de cada usuario. Algunos medios para establecer una conexión con un cliente archie es el servicio Gopher y el servicio Telnet, que se explican más adelante en esta misma sección.

## $\mathcal{C}1$  Modelo Céntrico en la Red

Una vez iniciada una sesión con un servidor Archie se utilizan diversos subcomandos, para buscar información en la Base de Datos del mismo. Los principales subcomandos **se** mencionan a continuación:

set .

Permite establecer parámetros globales a toda la sesión con el Archie.

find

Busca un archivo en la Base de Datos e informa las direcciones de los servidores de archivos donde se encuentra dicho archivo.

search tipo.

Establece el tipo de búsqueda a realizar.

Si el tipo es "exact", buscara aquellos archivos que se llamen exactamente como se especifique en el comando find.

Si tipo es "sub", buscará todos los archivos que incluyan a substring especificado con el comando **ñnd** 

maxhits n Indica el numero de archivos a encontrar antes de detener la búsqueda.

### **mail**

Envía la ultima búsqueda a la dirección especificada.

help

Proporciona una ayuda general del funcionamiento del Archie, o ayuda especifica a un subcomando en particular.

## $3.7.$  Sopher

Este servicio he desarrollado por un equipo de programadores de la Universidad de Minnesota y su función principal es permitir que la información se pueda organizar en un sistema de menú, sobre el cual es muy ficil navegar hasta encontrar la información deseada.

Gopher permite a los usuarios seleccionar y ver determinado archivo sin que tenga que realizar procedimientos de transferencia adicionales. Esto hace que el acceso a la información que se busca (y la que no se busca también) sea fácil y rápido, es por ello que Gopher ha sido la causa principal del incremento de usuarios Intemet que utilizan la red en línea diariamente.

Como ya se mencionó, gopher organiza su información en opciones de menú. Cada elemento del menú puede ser:

Un recurso que puede guiar a una respuesta. Una posible respuesta a una pregunta planteada.

Una de las características sobresalientes de gopher es que los diferentes servidores gopher son capaces de comunicarse unos con otros, proporcionando toda la información necesaria a ñn de contestar preguntas.

En conjunto, la colección de recursos locales y remotos se denomina espacio gopher. Algunas formas en que gopher puede expandir su área de acción o espacio gopher es:

Hacer búsquedas **WAIS** en bases de datos.

- Enlazar servidores FTP.
- Aplicar telnet a centros de cómputo remotos.
- Ver artículos y revistas en línea.
- Transferir archivos de todo tipo.

Gopher permite utilizar estas herramientas de forma transparente. En otras palabras, el usuario no debe saber aplicarlas directamente, pues gopher lo hace por el. En apariencia, parece que gopher tiene acceso a estos recursos de la misma manera, pero tras bambalinas, gopher hace todo el trabajo: conecta, localiza archivos e índices, lleva a cabo las transferencias y muchas otras tareas.

Para tener acceso a gopher se requiere contar con un programa cliente el cual existe para distintos sistemas operativos. Si se trabajas en una computadora **Unix,** es posible instalar la versión para modo texto o el cliente para ambiente X-Windows. El software que recomendado para DOS es Minuet, ya que es muy ficil de utilizar además de que incluye otras herramientas Internet. Si se trabaja en Windows, es conveniente usar wingopher.

Si el usuario no cuenta con el programa cliente, puede establecer una sesión de trabajo con la computadora que ofrezca el servicio a través de telnet usando normalmente como clave de acceso: gopher. Para algunos sistemas (por ejemplo para el de la UNAM) la clave es: info. En algunos no se solicita contraseña, pero si así fuera, se utiliza también: gopher

### 3.8.  $U$ erónica

Así como existe Archie para buscar archivos que son accesibles a través de FTP anónimo, se desarrollo Verónica para ayudar a los usuarios a encontrar

información especíñca dentro de sistemas Gopher sin que tengan que realizar **la**  búsqueda menú por menú, gopher por gopher, país por país.

Verónica no hace otra cosa más que explorar índices en busca de todos los títulos de documentos en los servidores gopher de todo el mundo. A través de una opción del menú de gopher que da acceso a Verónica, se puede hacer una búsqueda por palabras clave en este índice. Los resultados son devueltos de manera en que gopher puede, a su vez, presentarlos en su formato normal.

El usuario interactúa con Verónica a través de algún gopher proporcionando una palabra a buscar. Muchos centros de cómputo gopher alrededor del mundo, proporcionan verónica como una opción del menú de gopher. Verónica regresará una lista de títulos con la palabra buscada, en forma de un menú de gopher, entonces se puede tener acceso a cualquiera de los títulos que la búsqueda regrese, simplemente eligiendo esa opción en el menú que se te presenta.

### 3.9.  $\partial$ orld  $\partial$ ide  $\partial$ eb

El World Wide Web (WWW) o simplemente Web es un medio para encontrar información rápidamente y de la manera mas simple, WWW se basa en la tecnología llamada hipertexto, que siendo el método mas ficil de usar, no es necesariamente el mas rápido

El hipertexto, es una técnica, que presenta información como si fuera un texto plano, pero con ciertos tópicos o puntos de interés realzados, (Ya sea en negritas o en otro color). Estos tópicos se pueden seleccionar e ir directamate a la información que haya sobre ese tópico. Posteriormente, uno puede regresar a las pantallas anteriores y seguir explorando por alguna otra ruta. Un ejemplo de hipertexto, es la forma como funciona la Ayuda de Microsofi Windows.

Un sistema de hipertexto crea las conexiones entre diferentes piezas de información, para poder tener acceso y encontrar facilmente la información deseada. Lo que hace interesante a **WWW** es que conecta información de todo el mundo en diferentes maquinas, en diferentes bases de datos, y todo totalmente transparente para el usuario que busca la información. En otras palabras, un sistema de hipertexto se trata de texto computarizado con ligas a otros puntos del texto; de igual forma existe el concepto de hypermedia que extiende la idea a imágenes, sonidos y vídeo corriendo simultáneamente con bases de datos y programas de comunicaciones

El Web trabaja en el modelo usual cliente/servidor. Un servicio Web es un programa que corre en una maquina cuyo único propósito es servir los documentos que otras computadoras le soliciten. Un cliente Web es un programa que hace la interfase con el usuario y solicita los documentos a un servidor cuando el usuario así lo solicita; Los programas cliente se conocen como "browsers". El programa mas popular de los programas cliente es probablemente el mosaic, desarrollado por la NCSA (National Center for Supercomputing Applications) y distribuido gratuitamente.

Hoy en día Web ofrece acceso a los siguientes servicios a través de hipertexto y, en algunos casos, con una interfase hypermedia:

- Servicios a través de Gopher.
- Servicios a través de WAIS
- Servicios a través de FTP anónimo.
- Todos los servicios Archie (Servicio de búsqueda FTP).
- **Todos los servicios Verónica (Servicio de búsqueda Gopher).**   $\bullet$
- **Todos los servicios CSO, X.500 y whois (Servicios de Directorio de**   $\bullet$ **Int emet).**
- **Todos los servicios ñnger (Un programa de búsqueda de usuarios en la Intemet).**
- **Servicios de Biblioteca que use PALS (Un estándar de Base de Datos de Bibliotecas.**

# Gomentarios **Finales**

Los comentarios finales de este documento, los dividiré en dos puntos esenciales, en primer término realizaré algunas consideraciones sobre las implicaciones de los sistemas de cómputo y en segundo término daré mi conclusión personal .

Así pues comenzaré recapitulando lo dicho a lo largo de esta tesina, en un solo concepto, del cual parten todas mis ideas: La tecnología. Y es ella la que ha marcado siempre el punto de partida en los sistemas de cómputo y posee capital importancia, desde el modelo centralizado, hasta hoy en día el modelo céntrico en la red, por la computación han transcurrido etapas que han marcado al mundo, dejando una huella permanente. Y al decir esto, es irremediable que vengan a mi mente otros acontecimientos del mundo como fue la revolución industrial, el primer viaje a la luna, etc. sucesos que toda persona tiene presentes y han marcado la historia.

Dentro de los modelos de cómputo, se presenta el mismo fenómeno, hacia los años cuarentas, donde comenzó la época de la computación moderna, el empleo de una gran computadora de millones de dólares para la realización de alguna tarea de oficina, sorprendió a el mundo de aquellos años, hoy el Internet deja boquiabiertos a mas de uno y yo puedo incluirme dentro de este grupo, es francamente asombroso ver los beneficios que pueden obtenerse de un sistema de este tipo.

Desde mi punto de vista y en lo referente a la tecnología, un modelo de red como el Internet trae consigo beneficios económicos para el usuario, hoy en día un usuario Internet es capaz de comunicarse a poblaciones nacionales e internacionales por el costo de una llamada local y con un tiempo de respuesta inmediato, esto parece

simple y todos los días los proveedores de acceso los publicitan, pero dando a este hecho un ejemplo de su ampliación podemos ver la magnitud de su importancia. Supongamos a un especialista médico mexicano en neurocimgía; este médico puede ser o no una eminencia en el campo, eso carece de importancia; este médico recibe un caso que requiere de intervención en unas horas pero el médico no está seguro del procedimiento que debe emplear, incluso si el tumor es operable. Que debería hacer? Consultar a otro especialista parece ser lo más indicado, pero sus colegas mexicanos no han tenido un caso similar, entonces deben consultarlo con un especialista extranjero, de Estados Unidos por ejemplo, en caso de esta consulta existirían tres opciones: la primera sería viajar a tal cuidad y realizar persona a persona la consulta, lo que tardaría por lo menos dos días y \$1000, otra sería enviar el estudio por paquetería y consultar por teléfono el diagnóstico, opción que tardaría 8 días y costaría menos, y por ultimo podría escanear el estudio y enviarlo por correo electrónico y realizar el intercambio de opiniones por medio del **IRC,** esto seria en un máximo de 5 horas y un costo de unos pesos por una llamada local. Resulta obvia la importancia de esta tercera solución, incluso esas 5 horas pueden salvar la vida del paciente. Como el ejemplo anterior podemos mencionar muchos más y en todo los ámbitos, desde la autorización de un pedido, hasta la captura de un narcotraficante al otro lado del mundo.

Otro valioso beneficio que posee el Intemet, desde este perspectiva es la cantidad de información a la que puede tenerse acceso en unos minutos, y sabemos que información es "poder" en todas las áreas, cierta información en el momento y lugar precisos pueden cambiar el rumbo de las decisiones en el mundo. El tema de la información lo tocaré en cuanto a su contenido y circunstancias lo abarcaré más adelante en la consideración ética del Intemet, por ahora solo diré que el valor de una información oportuna y completa es de un valor incalculable. Continuando con el ejemplo mencionado del médico, si tuviese mayor tiempo que unas horas para decidir el curso del paciente, el médico y su equipo de trabajo, con realizar una simple búsqueda en un navegador del Internet **(www,** gopher, etc.) puede tener acceso a publicaciones de estudios relacionados con el tema, incluso por medio del correo electrónico puede contactarse con especialistas que no conoce pero que tienen conocimientos que le puedan ayudar. Incluso pueden llevarse a cabo por medio de un circulo de discusión, intercambio de ideas acerca del caso particular y otros casos, lo que sería de gran ayuda. Y todo esto gracias a que vía documentos o experiencias personales, se acumula mayor información que al igual que la tercera solución puede salvar a dicho paciente.

En cuanto a tecnología se refiere hay un punto interesante que tratar en la evolución de los sistemas de cómputo: la obsolescencia de los equipos, mientras que en los años cuarentas y cincuentas un modelo de sistema, incluso una computadora podría tardar 10 años en caducar, hoy en día un procesador tarda sólo unos cuantos meses en descontinuarse, la rapidez a la que la tecnología va desarrollándose, implica ventajas es cierto, pero también altos costos económicos y de dependencia tecnológica hacia los países que posean la tecnología de punta, claro que ese hecho no es nada nuevo y siempre ha sido así en todos los desarrollos tecnológicos además del computacional. Entraré en este momento a la segunda consideración de este compendio de ideas y es la consideración de mercado y un tanto social, desde la caída del bloque socialista en el mundo, la caída del muro de Berlin, el desmembramiento de la gran potencial mundial, la Union Soviética, la economía mundial es una total economía de mercado, donde las potencias tecnológicas del mundo buscan ganar la carrera a sus grandes competidores, sin importar los costos humanos, ni naturales y desde luego que este hecho no iba a dejar escapar a la multimillonaria industria de los equipos de cómputo, hoy en día se liberan los procesadores **x86** cuando inmediatamente, se diseña un software que requerirá mayor capacidad de procesador para obligar al usuario a emigrar al nuevo modelo, y en el campo de los sistemas de cómputo no es diferente, se diseña un modelo de red para al mejor aprovechamiento de recursos y optimización de tiempos y flujo de información, que necesita cierto servidor, cierto cableado, etc. y al momento de implementarlo, con los costos que ello conlleva, y los grandes proveedores nos bombardean con miles de opciones mas adecuadas, de mayor capacidad y costo por supuesto, que hace sentir la necesidad a cualquier administrador de sistemas, la necesidad de emigrar a aquel maravilloso y nuevo sistema. Hay que reconocer el buen desempeño del personal de mercadotecnia de las grandes potencias tecnológicas, no creen?

Por otra parte y continuando en la puntualización de mis consideraciones, continuaré con las consideraciones culturales, Intemet es una herramienta valiosa para adquirir conocimientos, es cierto, pero también es un medio de conocer ( o "adoptar", este tema lo trataré en las consideraciones éticas ) culturas diversas: naciones, religiones, costumbres, lenguajes, me he maravillado de poder visitar museos a través del Intemet, que quizá nunca podré pisar, así mismo he conocido pinturas de Matisse, Van Gog y otros pintores, que desconocía. He podido conocer el punto de vista de un peruano acerca de los derechos de la niñez y hasta he recibido correo político de grupos sudamericanos y hasta he oído malos chiste de un canadiense, para todo eso puede usarse un medio tan poderoso como el Intemet.

Es decir, que las computadoras han logrado un hecho de valor incalculable: eliminar las fronteras físicas entre las naciones, suena simple y trillado, pero es verdad, si en un momento yo puedo conocer la cuidad de Florencia a través de una bella imagen publicada en el **WWW** o soy capaz de tener una platica enriquecedora de valores con un habitante de Venezuela o mirar el rostro de un habitante de la India, dejan de importarme la ubicación que tengan y **mi** mente es capaz de traspasar la muy deseada frontera y viajar hacia estos lugares, algo así como el viaje que experimentó la primera persona que vio un programa extranjero a través de los primeros televisores.

No me meteré en problemas diciendo tratando conceptos de transcultura, por el momento solo diré que es ampliamente enriquecedor poder tener contacto con otras culturas a través de estos medios.

Un consideración más de esta herramienta es la educacional, el Intemet puede y de hecho lo es, un medio para el autoaprendizaje, desde el hecho de buscar información escolar, lo que ayuda a las técnicas de investigación, hasta poder consultar directamente algún tema con un experto en la materia, incluso el siguiente ejemplo puede resaltar la ayuda, vamos a suponer que existe un estudiante mexicano que está, en estos momentos, tomando un curso de Inglés ( idioma cuya pronunciación a veces se diñculta y su acento diñere bastante según la región del país) debido a que planea tomar algún curso de actualización en tal país; en su escuela tiene una excelente maestra mexicana que le enseña gramática y pronunciación, el Intemet podría ser una valiosa herramienta de auto ayuda para el, puede realizar sesiones de practica en un sistema como el Net Meeting, donde puede hablar directamente con una persona en la cuidad que desea tomar el curso y darse cuenta del acento y familiarizarse con el, así le resultará más fácil cuando llegue allá.

Dentro del ámbito educacional, los modelos computacionales obligan a adoptar una postura interdisciplinaria, cualquier usuarios que desee tener acceso al Intemet, por lo menos debe tener conocimientos básicos de otra área: la informática.

Siguiendo con las consideraciones a tomar, continuaremos con aquella que pone el dedo en la yaga, las consideraciones éticas para cientos de millones de dólares, millones de investigadores que han puesto sus servicios a disposición de la ciencia, millones de usuarios que día a día se benefician por ese gran modelo computacional : El Intemet, 'la red de redes". tengo que hacer notar que no poseo **ningún** curso de psicología, ni sociología, mi apreciación es simplemente la de un usuario e investigador del tema; aclarado eso, proseguiré diciendo lo que a mi parecer son los puntos débiles o de debate del esta red, en primer lugar hay que considerar la veracidad de la información, como puedo saber si el especialista que estoy consultando realmente es el o es su asistente o incluso su hijo pequeño contestando el correo? Como saber si la convocatoria de cierta revista que se publico en el Web es cierta, incluso como saber si la compañía que está realizando tantas ventas por este medio, no es más que un fraude?

Es innegable el hecho de que la computadora es un medio un tanto impersonal, debido a que no todos los usuarios tengan una cámara de vídeo conectada a una computadora multimedia y debido a ello hay una pérdida de la identidad del emisor y receptor en el ciclo de la comunicación.

Otro punto, que ya traté antes desde su punto de vista positivo, es el contenido de la información: en el Internet podemos encontrar cientos de hojas de pornografía, canales de IRC, listas de correo con publicaciones acerca de perversidades sexuales, eso es realmente valioso? Este es un punto sumamente polémico, hay quienes dicen que esto está bien, hay quienes dicen que esto esta mal, mi opinión es que no podemos manifestarnos en la calle, (como se ha hecho en Estados Unidos por estar en contra del aborto ) y abrir una gran ventana a estas cosas por medio del Internet.

También esta red es un medio político y de transmisión de ideas buenas o malas, solo cabe mencionar el ejemplo de los seguidores de una secta, que mutilaron sus vidas, con la idea de pasar a otro nivel, que tenían una página publicada en el **WWW,** como mencioné en la historia del Internet, en sus inicios esta red fue un medio de comunicación en la guerra del Golfo Pérsico, es decir una estrategia de guerra, imaginen la implicación de esto a nivel mundial, no me gustaría imaginarlo siquiera.

Y bien he terminado con las consideraciones y solo me queda puntualizar mi conclusión, que más que desear un punto final a este debate, me gustaría que fiiera el inicio de este y que los lectores de estas letras piensen un poco en ello y aporten ideas valiosas para eliminar estos puntos débiles de tan impresionante inversión y medio de contacto.

Por mi parte creo que al grado de evolución de los sistemas de cómputo, hoy se hace imprescindible la regulación de la información que por ella fluye, haciendo una legislación mundial con normas estudiadas y estrictas, para proteger tanto a la Red, como a sus usuarios.
Glosario

**.aiff** Un formato de audio.

**honymous** Usuario, genérico admitido en la mayoría de los servidores FTP. Como password debemos dar nuestra dirección electrónica.

**Archie** Un método de buscar archivos en servidores FTP de acceso anónimo.

**ARPAnet** Antigua red para la investigación en proyectos avanzados del gobierno de E.U.A De ahí surgió Internet.

ASCII (American Standard Code for Information Interchange). Alfabeto Internacional, refiriéndose a los archivos, indica que son textos.

**AT** ATención . Prefijo de los comandos al módem. Norma del fabricante Hayes adoptada de facto en todos los módems telefónicos

**.au** Un formato de audio.

**Baud(s)** Baudios. Medida de la velocidad de modulación empleada entre módems, expresada en unidades por segundo. A menudo son empleados erróneamente como sinónimos, no confundir con bps.

**BBS** (Bulletin Board System). Cartelera electrónica de noticias y anuncios.

**BCC** Encabezado en el E-mail para mandar una copia ciega. (El destinatario no ve si fue mandada otra copia del mismo correo).

**Binary** Archivos comprimidos y/o ejecutables. No son texto, ni legibles.

**Bit** Cantidad **mínima** de información: O 1.

**BITnet** (Antigua) red interuniversitaria entre computadoras.

**bps** (Bits por segundo). Se refiere a la velocidad de intercambio de información entre computadoras, módems o enlaces. !No confundir con bauds!.

**Browser** Navegador u hojeador. Un cliente de World Wide Web. Una herramienta para obtención de información. Por ejemplo Mosaic, Netscape.

**BUSY** Mensaje del módem: El número telefónico está ocupado.

**Byte** Octeto **mínima** unidad direccionable, carácter. (8 bits).

**CC** (Carbon Copy / Courtesy copy) Con Copia. (Encabezado del correo electrónico).

**CERN** Laboratorio Europeo para Física de Partículas. Creadores del **HTTP** y **HTML.** 

**Cliente** Programa ejecutado en la máquina local, que permite obtener información de Intemet y el World Wide Web.

**com** Comercial. La mayoría de las empresas pertenecen a este dominio.

**Coml..4** identificación de las puertas seriales de una computadora personal.

**CONNECT** Mensaje del módem: Se ha establecido conexión con el módem lejano. Algunos modems agregan la velocidad del enlace. CONNECT 28800.

**Correo electrónico** Programa que permite intercambiar imágenes (mcluyendo anexos), entre usuarios de una o distintas redes **computacionales.(E-mail).** 

**DNS** (Domain Name System) - Sistema de direccionamiento (Mnemotcnico) para las computadoras de Internet: **computadora.subdominio.dominio(.pais)** 

**Dirección Electrónica** ( Dirección E-mil) Compuesta del nombre o número de usuario y luego el de la computadora donde se tiene cuenta (casilla de correo), según formato DNS.

**Dominio** Parte de la dirección electrónica a la derecha de la @ que especifica la ubicación de la computadora.

**edu** Educación. Dominio empleado por las universidades e institutos para la enseñanza.

**E-mail** (Electronic **mail).** Correo Electrónico.

**Ethernet** Norma para red local de 10 Mbps de uso muy difundido.

**FAQ** (Frequently Asked Questions). Un archivo que contiene preguntas frecuentes y sus respuestas.

Finger Programa que informa sobre usuarios. (Nombre Completo, Dirección Postal etc).

**FTP** (File Transfer Protocol, y el programa). Un método para transferir archivos desde y hacia computadoras remotas. También suele ser un usuario público admitido en servidores **ftp** como anonymous, en ingles es usado como verbo.

**FYI** (For Your Information). Acrónimo empleado en correo electrónico.

**Gateway** Computadora que interconecta redes de diferentes protocolos.

**GIF** (Graphics Interchange Format). Un formato de archivos (comprimidos) de imágenes.

**Gopher** Un sistema de distribución de textos informativos, presentacián de directorios y archivos y pasaje directo de un servidor a otro, he desarrollado en la Universidad de Minnesota.

**gov** Govemment. Dominio reservado para las agencias gubernamentales.

**Hardware** Se refiere a la parte tangible de los equipos de computación.

**Hiperliga** Una liga contenida en un documento que apunta a información dentro de otro documento. Usualmente representada por una imagen o texto resaltado mediante un color especial o subrayado.

**Hipermedia** Documentos con un formato rico en tipos de información, tales como texto, imagen, vídeo y audio. Estos tipos de información son facilmente localizados mediante hiperligas.

**Home Page** (Pagina Frontal). El documento de nivel superior perteneciente a una organización o un documento que el usuario accesa fiecuentemente. Es el documento que se despliega comúnmente cuando se corre una sesión de Mosaic o Netscape.

**Host** Computadora lejana que presta servicio a uno o más usuarios.

**Hotlist** Una lista definida por el usuario de URL's visitadas fiecuentemente.

**HTML** (HyperText Markup Language). Las reglas que gobiernan la creación de documentos que se pueden ver con un browser. La mayoría de los documentos desplegados en Mosaic y Netscapeson documentos **HTML.** 

**HTTP** (HyperText Transport Protocol). El protocolo de comunicación empleado por los servidores de **WWW.** 

**HyperTexto** Documentos en donde se puede saltar haciendo click en una palabra (1ink)a otra parte del documento. En el **WWW** se potencia este concepto, pudiendo saltar a (partes de) documentos existentes en otras máquinas de Internet.

**EEE** (Institute of Electrical and Electronic Engineers).

**IETF** (Intemet Engineering Task Force). Responsable de la faz técnica de intemet.

**In-line image** Imagen en línea. Una imagen desplegada en un documento de HTML.

**internet** Conjunto cualquiera (aislado) de computadoras conectadas. (Con mínusculas).

**InterNIC** Comit encargado de administrar las direcciones de Intemet.

**IP** (Intemet Protocol). Protocolo básico (capa 3) de Intemet.

**IP-Addres** Dirección según **IP.** Son cuatro bytes y generalmente son expresados como decimales : 200.2.63.13

**IPng** (Intemet Protocol New Generation).

**IRC** (Intemet Relay Chat). Programa de conversación interactiva entre usuarios.

**ISDN** (Integrated Services Digital Network). Red Digital de Servicios Integrados especializada en la en la transmisión de datos.(Sin empleo de modems).

ISO (Intemational Standards Organization).

**ITU** (Intemational Telecommunications Union). También **UIT.** 

**JPEG** (Joint Photographic Expert Group) Un método de comprensión de imágenes en formato digital.

**.jpg** Tipo de archivos de acuerdo a la norma de comprensión JPEG.

**KA9Q** Protocolo, programa de acceso a Intemet vía radio.

**kbps** (Kilobits por segundo). Velocidad en la transmisión. Miles de bits por segundo.

**LAN** (Local Area Network). Red de Area Local que interconecta computadoras próximas.

**MAC** (Media Acces Control). Dirección fisica. En redes locales (Ethemet) son seis bytes y son expresados en hexadecimal separados por dos puntos. AA:BB:CC:DD:EE:FF.

**Mbps** (Megabits por segundo). Velocidad de transmisión, millones de bits por segundo.

**MIME** (Multipurpose Intemet Mail Extensions). Método de identificar los archivos recibidos por un cliente, incluye información sobre el tipo de archivo enviado. Por ejemplo texto, audio, postscript, etc. Método de enviar archivos pegados a un correo electrónico.

(Microcom Network Protocol). Protocolo para corregir errores y/o **MNP** comprensión de información en los enlaces con los modems.

**Módem** MOdulador DEModulador. Equipo que adapta las señales binarias, digitales de una computadora para su transmisión por líneas telefónicas, análogas.

MPEG (Motion Pictures Experts Group). Un método de almacenar películas o vídeo en formato digital.

**Name Server** (Domain Name Server). La computadora que traduce el DNS a las direcciones **IP.** 

**Navegador** Programa con Interfase gráfica para moverse en el **WWW** 

**NCSA** (National Center for Supercomputing Applications).Se localiza en la Universidad de Illinois en Urbana-Champaign. Creadoresde Mosaic, entre otras muchas aplicaciones para el Intemet.

**net Network.** Dominio para las empresas dedicadas a comunicación de datos.

**NIC** (Network Information Center). Para administrar y asignar direcciones.

**NO CARRIER** Mensaje del módem: No se ha obtenido una comunicación por falta de señal de respuesta o inadecuada. También en caso de cortarse la comunicación por problemas en la línea telefónica.

**NO DIALTONE** Mensaje del módem: La línea no da señal de libre, no se puede marcar.

**org** Organization. Dominio para las instituciones que no persiguen fines de hcro.

**OS1** (Open System Interconnection). Norma de ISO para organización de los programas para intercambio de datos en siete capas Especifica y facilita el trabajo conjunto entre programas de diferentes fabricantes.

**Ping** Programa para verificar enlaces/conexiones por eco.

**POP** (Post Office Protocol). Para el acceso de usuarios alejados a su oficina de Correo Electrónico a través de lntemet.

**PostScript** Un lenguaje para describir páginas ideado por Adobe Systems.

**PPP** (Point to Point Protocol). Protocolo de acceso a Intemet empleando modems.

**Prompt** Carácter o palabra que identifica una computadora/servicio en condiciones de recibir comandos del usuario.

**Protocol** Un método planeado para intercambiar datos por el Internet.

**QuickTime** Un método de almacenar vídeo y audio en formato digital. Desarrollado por Apple.

**RDSI** Red Digital de Servicios Integrados. Ver ISDN.

RFC (Request For Comment). Documentos que circulan en Internet referidos a protocolos, normas, información, etc.

**RS-232** (Recomended Standard 232 del EIA). Norma de la interfase entre módem computadora. Emplea enchufes DB-25, similar a V-24 de la ITU.

Server Servidor. Computadora que presta servicios a muchos usuarios. Provee información y programas a Intemet.

**Servidor** Ver: Server.

**SGML** (Standard Generalized Markup Language). Estándar internacional que provee de un esquema de representación para crear información textual. HTML es un subconjunto de SGML.

**SLIP** (Serial Line Intemet Protocol). Protocolo de acceso a Intemet empleando modems.

**SMTP** (Simple Mail Transfer Protocol). Protocolo para correo electrónico.

**Software** Programas de Computación.

**SOHO** (Small Oficce - Home Oficce). Se refiere a las pequeñas empresas o instalaciones domiciliarias de computación.

**Super-dominio** o países Dos letras que identiñcan el países: ar,br,uk,mx. Estados Unidos (us), es rara vez usado, y supuesto por defecto si no se indica otro.

**SysOp** (System Operator). Administrador del Sistema, operador.

**TCP** (Transport Control Protocol). Protocolo de transporte (capa 4) de Internet.

**TCP/IP** (Transmission Control Protocol/Internet Protocol). Protocolos fimdamentales de Internet que establecen un método por el cual son transmitidos datos a través de Internet entre dos computadoras.

**Telnet** Programa para TELeconectarse a un Host a través de InterNET.

**TIFF** (Tag Image File Format). Un formato de imágenes.

**UDP** (User Datagram Protocol). Otra posible capa superior del protocolo Internet.

**UIT (=ITU),** Unioacuten Internacional de Telecomunicaciones.

**URL** (Uniform Resource Locator). La dirección de una fuente de información. Está compuesto por cuatro partes distintas: el tipo de protocolo (http, **ftp,** gopher), el nombre de la máquina, la ruta del directorio y el nombre del archivo.Por ejemplo: http://www.intermex.com.mx/servicio/index.html

**USENET** Conjunto de Servicios de Tableros de noticias (Red mundial de BB's).

**VERONICA** (Very Easy Rodent-Oriented Net-wide Index to Computerized Archives). Programa que busca nombres de archivos en servidores Gopher.

**vtlO0** Terminal de uso muy generalizado, y reconocido por la mayoría de los Hosts.

**V-22 bis** Norma ITü para modems 600 y 1200 bps.

**V-32 bis** Norma ITü para modems 2400,4800,9600 y 14400 bps.

**V-34 bis** Norma ITü para modems hasta 28800 bps.

**V-42 bis** Norma ITU para corregir errores y comprimir información.

**WAIS** (Wide Area Information Server). Una búsqueda de base de datos indexada.

**WAN** (Wide Area Network). Extensión de una red local a mayores distancias.

**World Wide Web** =  $WWW = W3$  = The Web Conjunto de información distribuida basada en hipertexto, (interfase gráfica, atractiva y amigable) para un acceso a recursos de Intemet, especialmente en el ámbito comercial concebida en el CERN, Ginebra.

**X-25** Norma internacional de conmutación de paquetes, de uso muy difimdido.

**X-400** Protocolo Internacional para Correo Electrónico.

**X,Y,Z-** Modem Protocolos de corrección para errores de transferencia de archivos.

## **ZIBLIOGRAFÍA**

Black Uyless "Redes de Computadoras, Protocolos, Normas e Interfaces" Editorial Macrobit, 1990

Beltrao Moura, J.A. 'Redes Locales de Computadoras, Protocolos de Altos Nivel y Evaluación de Prestaciones" Editorial McGraw **Hill,** 199 1.

Capote, Alfredo Presidente y Gerente General de IBM de México Conferencia " La informática en la Empresa Mexicana, Presente y Futuro"

Flynn, Jim , Documento: "How Java makes Network-Centric Computing Real"

Mendizabal , Max Reportaje "Cómo sobrevivir a redes heterogéneas con TCP/IP" Revista Personal Computing, Febrero, 1996 Mistreta, Monica, Matuk Javier Reportaje 'Las Tendencias"

**Revista Personal Computing, Enero 1996.** 

**Wyatt, Allen "La Magia de Intemet" Mc. Graw Hill** 

 $\blacktriangleleft$ 

 $\overline{\phantom{a}}$